Документ подписан прос<u>той электронной подписью</u><br>Информация о владовосхдарственное аккредитованное не<mark>коммерческое частное образовательное</mark> **учреждение высшего образования** <sub>Должность: ректо**%Академия маркетинга и социально-ин</mark>формационных технологий – ИМСИТ»**</sub> **(г. Краснодар)** 4237c7ccb9b9e111bbaf1f4fcda9201d015c4dbaa12**\$#AH7\QX\BQAkaдемия ИМСИТ)** Информация о владельце: ФИО: Агабекян Раиса Левоновна Дата подписания: 11.06.2024 13:50:45 Уникальный программный ключ:

УТВЕРЖДАЮ

Проректор по учебной работе, доцент

\_\_\_\_\_\_\_\_\_\_\_\_\_\_Н.И. Севрюгина

экзамены 5 зачеты 4

курсовые проекты 5

Виды контроля на курсах:

25.12.2023

# **Б1.В.10**

# рабочая программа дисциплины (модуля) **Проектирование и архитектура программных систем**

Закреплена за кафедрой **Кафедра математики и вычислительной техники**

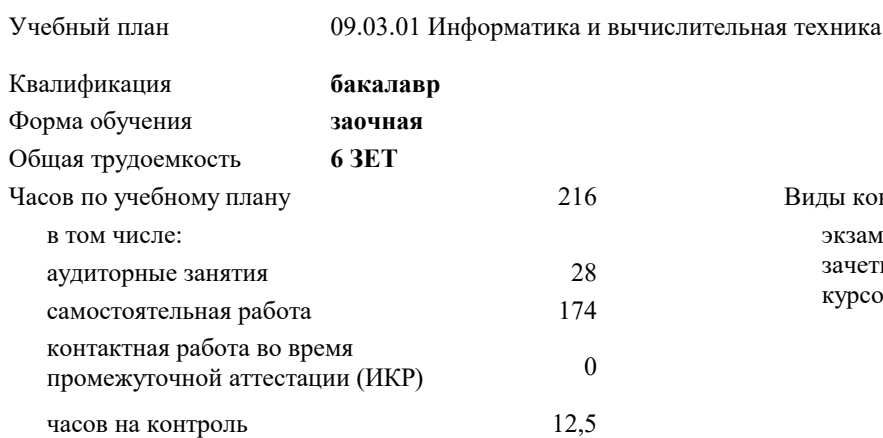

**Распределение часов дисциплины по курсам**

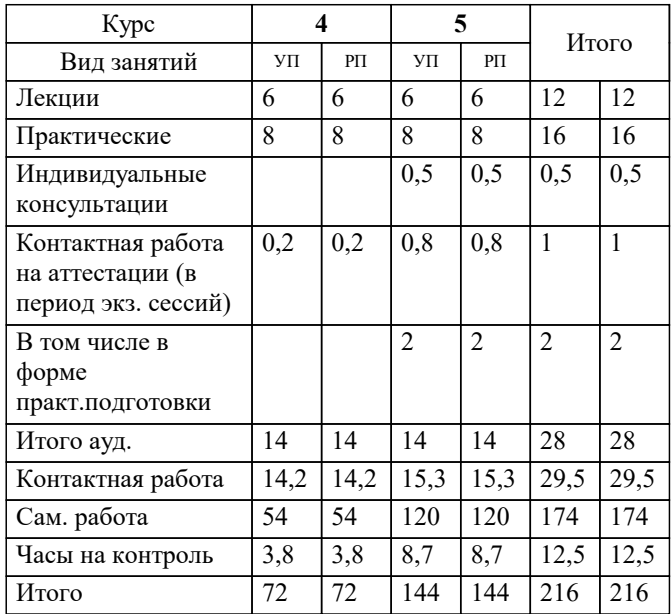

#### Программу составил(и):

Рецензент(ы): *к.т.н., доцент, Шпехт Ирина Александровна директор АО «ЮГ-СИСТЕМА ПЛЮС», Громов О.В.;д.т.н., профессор кафедры информационных систем и программирования КубГТУ, Видовский Л.А.*

**Проектирование и архитектура программных систем** Рабочая программа дисциплины

разработана в соответствии с ФГОС ВО: Федеральный государственный образовательный стандарт высшего образования - бакалавриат по направлению подготовки 09.03.01 Информатика и вычислительная техника (приказ Минобрнауки России от 19.09.2017 г. № 929)

09.03.01 Информатика и вычислительная техника составлена на основании учебного плана: утвержденного учёным советом вуза от 17.04.2023 протокол № 9.

**Кафедра математики и вычислительной техники** Рабочая программа одобрена на заседании кафедры

Протокол от 11.12.2023 г. № 5

Зав. кафедрой Исикова Наталья Павловна

Согласовано с представителями работодателей на заседании НМС, протокол № 4 от 25.12.2023.

Председатель НМС проф. Павелко Н.Н.

# **1. ЦЕЛИ ОСВОЕНИЯ ДИСЦИПЛИНЫ (МОДУЛЯ)**

1.1 формирование компетенций обучающегося в области знаний о принципах, технологии,

1.2 методах и средствах проектирования и архитектуры программных систем, а также приобретение

1.3 практических навыков в выполнении действий по различным фазам создания программных

# 1.4 продуктов.

Задачи: приобретение знаний умений и навыков в области современных архитектур программных систем, технологий и парадигм их проектирования.

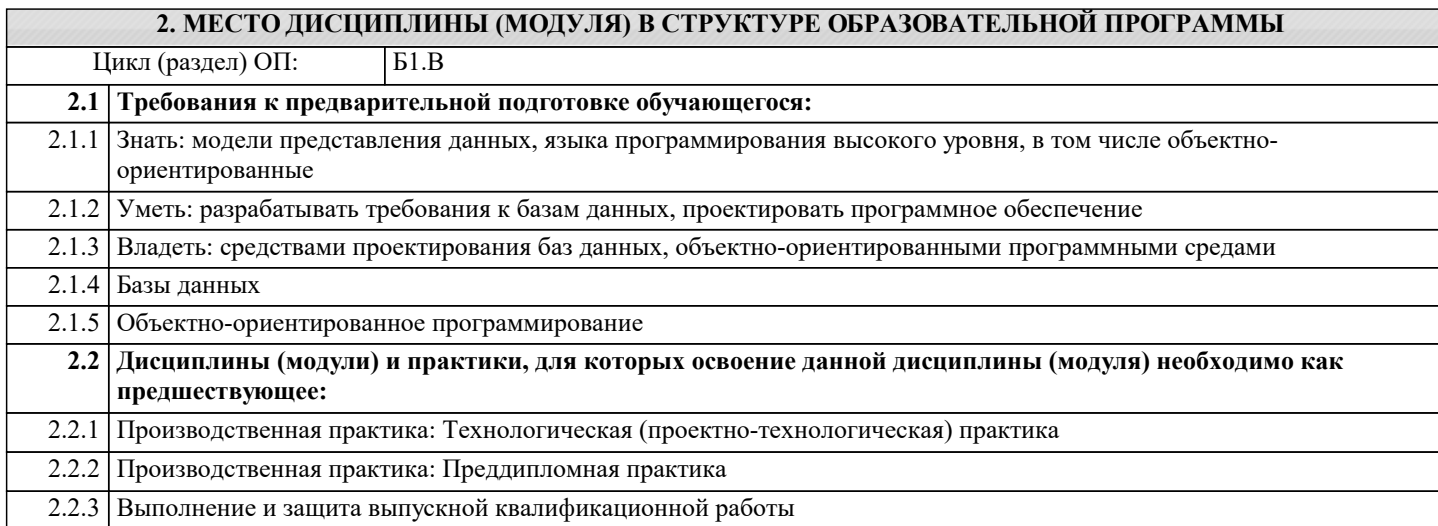

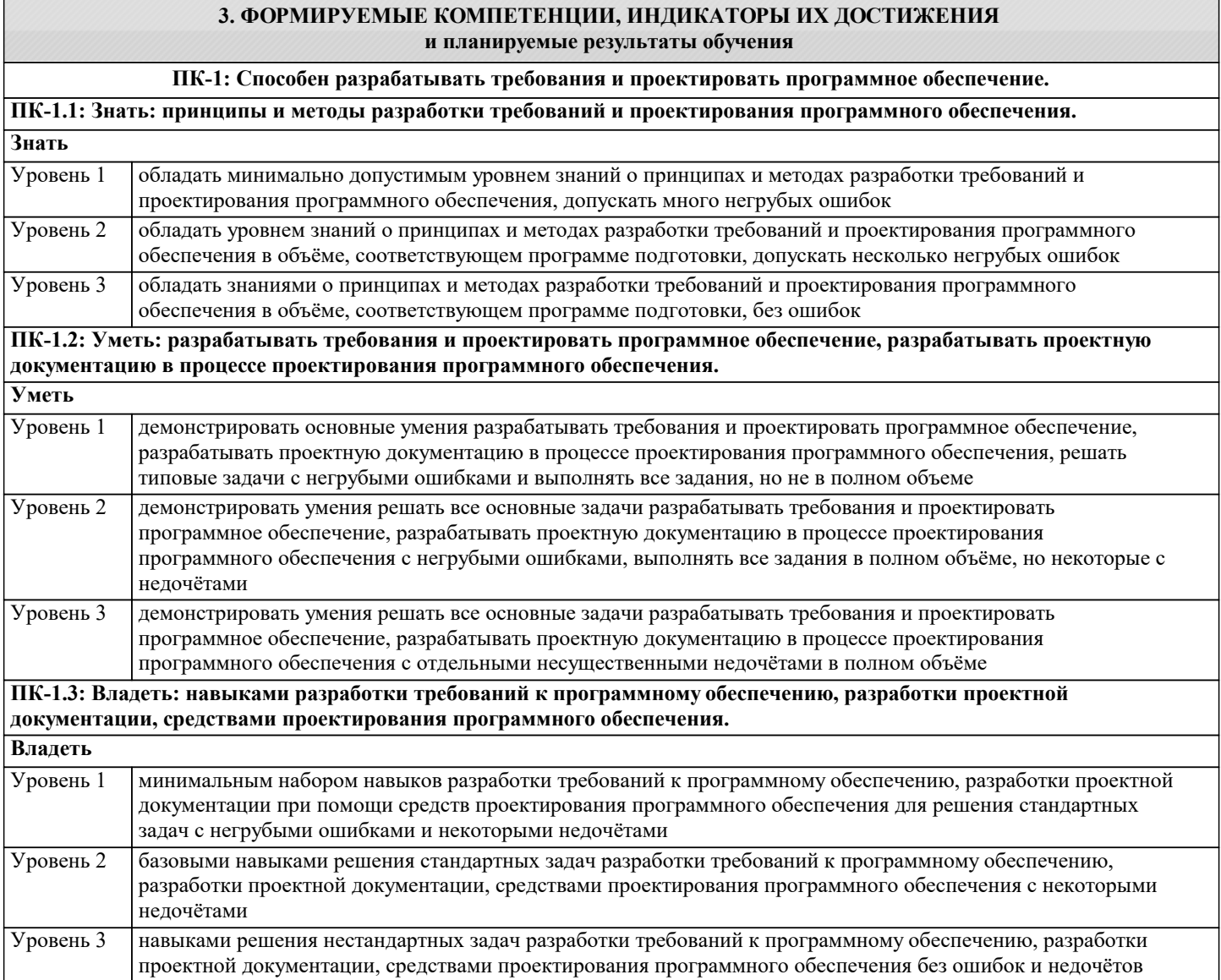

#### **ПК-2: Способен осуществлять концептуальное, функциональное и логическое проектирование систем среднего и крупного масштаба и сложности. ПК-2.1: Знать: принципы и методы концептуального, функционального и логического проектирования систем среднего и крупного масштаба и сложности. Знать** обладать минимально допустимым уровнем знаний принципов и методов концептуального, функционального и логического проектирования, допускать много негрубых ошибок Уровень 1 обладать уровнем знаний принципов и методов концептуального, функционального и логического проектирования в объёме, соответствующем программе подготовки, допускать несколько негрубых ошибок Уровень 2 обладать знаниями принципов и методов концептуального, функционального и логического проектирования в объёме, соответствующем программе подготовки, без ошибок Уровень 3 **ПК-2.2: Уметь: осуществлять концептуальное, функциональное и логическое проектирование систем среднего и крупного масштаба и сложности, разрабатывать проектную документацию. Уметь** демонстрировать основные умения осуществлять концептуальное, функциональное и логическое проектирование, решать типовые задачи с негрубыми ошибками и выполнять все задания, но не в полном объеме Уровень 1 демонстрировать основные умения осуществлять концептуальное, функциональное и логическое проектирование, решать типовые задачи с негрубыми ошибками и выполнять все задания в полном объёме, но некоторые с недочётами Уровень 2 демонстрировать умения осуществлять концептуальное, функциональное и логическое проектирование, решать все основные задачи с отдельными несущественными недочётами в полном объёме Уровень 3 **ПК-2.3: Владеть: навыками проектирования и разработки проектной документации в процессе концептуального, функционального и логического проектирования систем среднего и крупного масштаба и сложности, использования средств проектирования информационных систем. Владеть** минимальным набором навыков проектирования и разработки проектной документации в процессе концептуального, функционального и логического проектирования для решения стандартных задач с негрубыми ошибками и некоторыми недочётами Уровень 1 базовыми навыками решения стандартных задач проектирования и разработки проектной документации в процессе концептуального, функционального и логического проектирования с некоторыми недочётами Уровень 2 навыками решения нестандартных задач проектирования и разработки проектной документации в процессе концептуального, функционального и логического проектирования без ошибок и недочётов Уровень 3 **ПК-3: Способен разрабатывать графический дизайн интерфейса, проектировать пользовательские интерфейсы по готовому образцу или концепции интерфейса. ПК-3.1: Знать: принципы и методы разработки графического дизайна интерфейса, проектирования пользовательских интерфейсов по готовому образцу или концепции интерфейса. Знать** обладать минимально допустимым уровнем знаний принципов и методов разработки графического дизайна интерфейса, проектирования пользовательских интерфейсов по готовому образцу или концепции интерфейса, допускать много негрубых ошибок Уровень 1 обладать уровнем знаний принципов и методов разработки графического дизайна интерфейса, проектирования пользовательских интерфейсов по готовому образцу или концепции интерфейса в объёме, соответствующем программе подготовки, допускать несколько негрубых ошибок Уровень 2 обладать знаниями принципов и методов разработки графического дизайна интерфейса, проектирования пользовательских интерфейсов по готовому образцу или концепции интерфейса в объёме, соответствующем программе подготовки, без ошибок Уровень 3 **ПК-3.2: Уметь: разрабатывать графический дизайн интерфейса, проектировать пользовательские интерфейсы по готовому образцу или концепции интерфейса. Уметь** демонстрировать основные умения разрабатывать графический дизайн интерфейса, проектировать пользовательские интерфейсы по готовому образцу или концепции интерфейса, решать типовые задачи с негрубыми ошибками и выполнять все задания, но не в полном объеме Уровень 1 демонстрировать умения разрабатывать графический дизайн интерфейса, проектировать пользовательские Уровень 2

интерфейсы по готовому образцу или концепции интерфейса, решать все основные задачи с негрубыми ошибками, выполнять все задания в полном объёме, но некоторые с недочётами демонстрировать умения разрабатывать графический дизайн интерфейса, проектировать пользовательские интерфейсы по готовому образцу или концепции интерфейса, решать все основные задачи с отдельными несущественными недочётами в полном объёме Уровень 3

**ПК-3.3: Владеть: методами разработки графического дизайна интерфейса, навыками разработки экизного проекта интерфейса пользователя по готовому образцу или концепции интерфейса.**

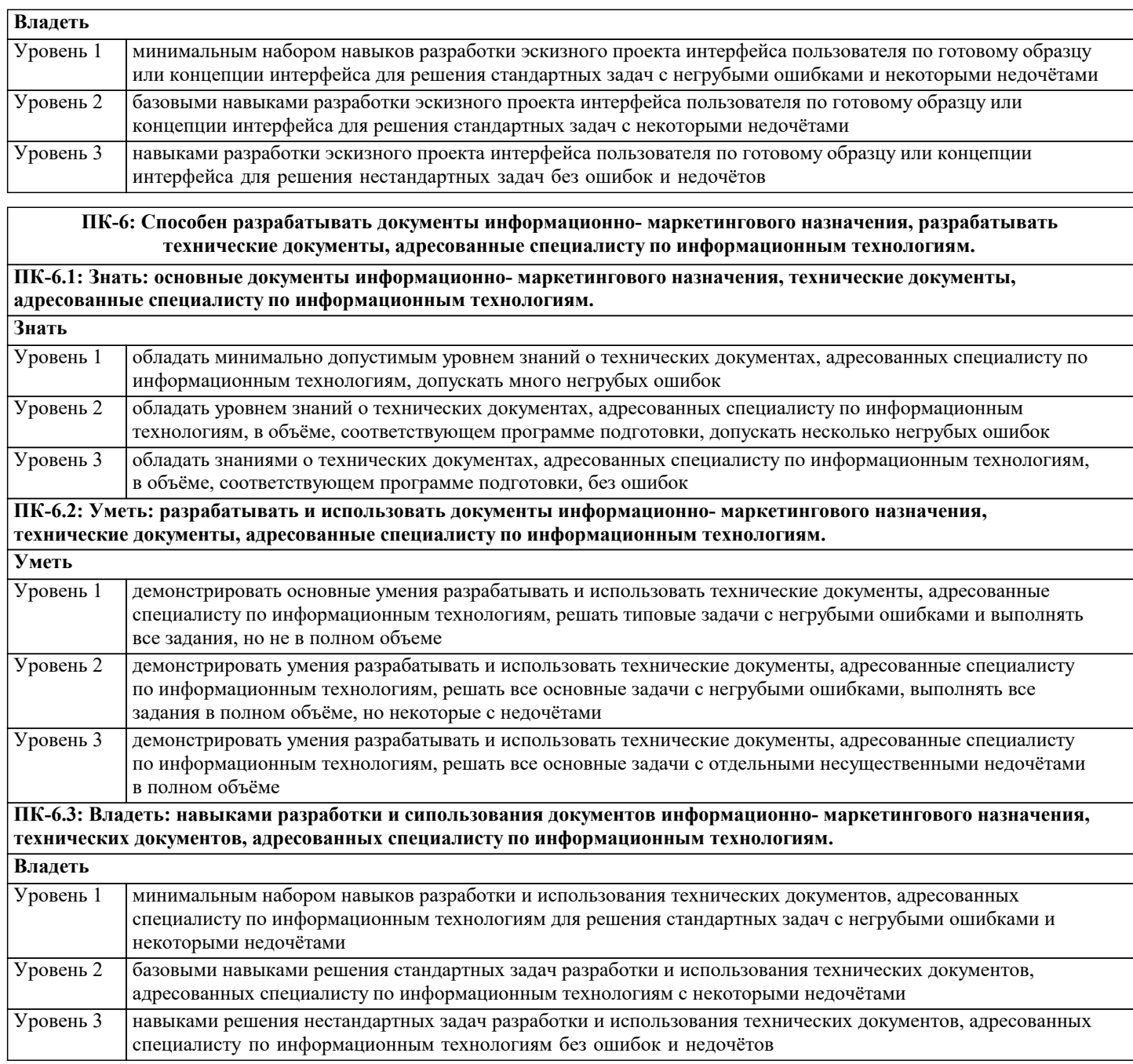

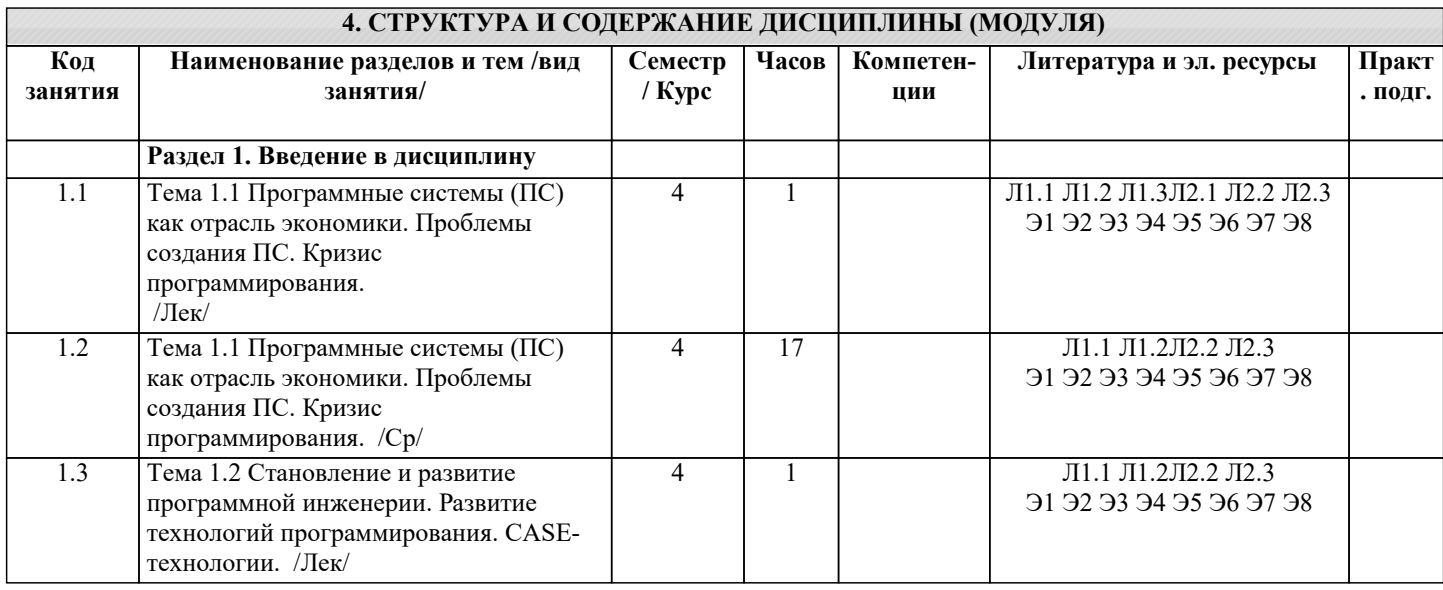

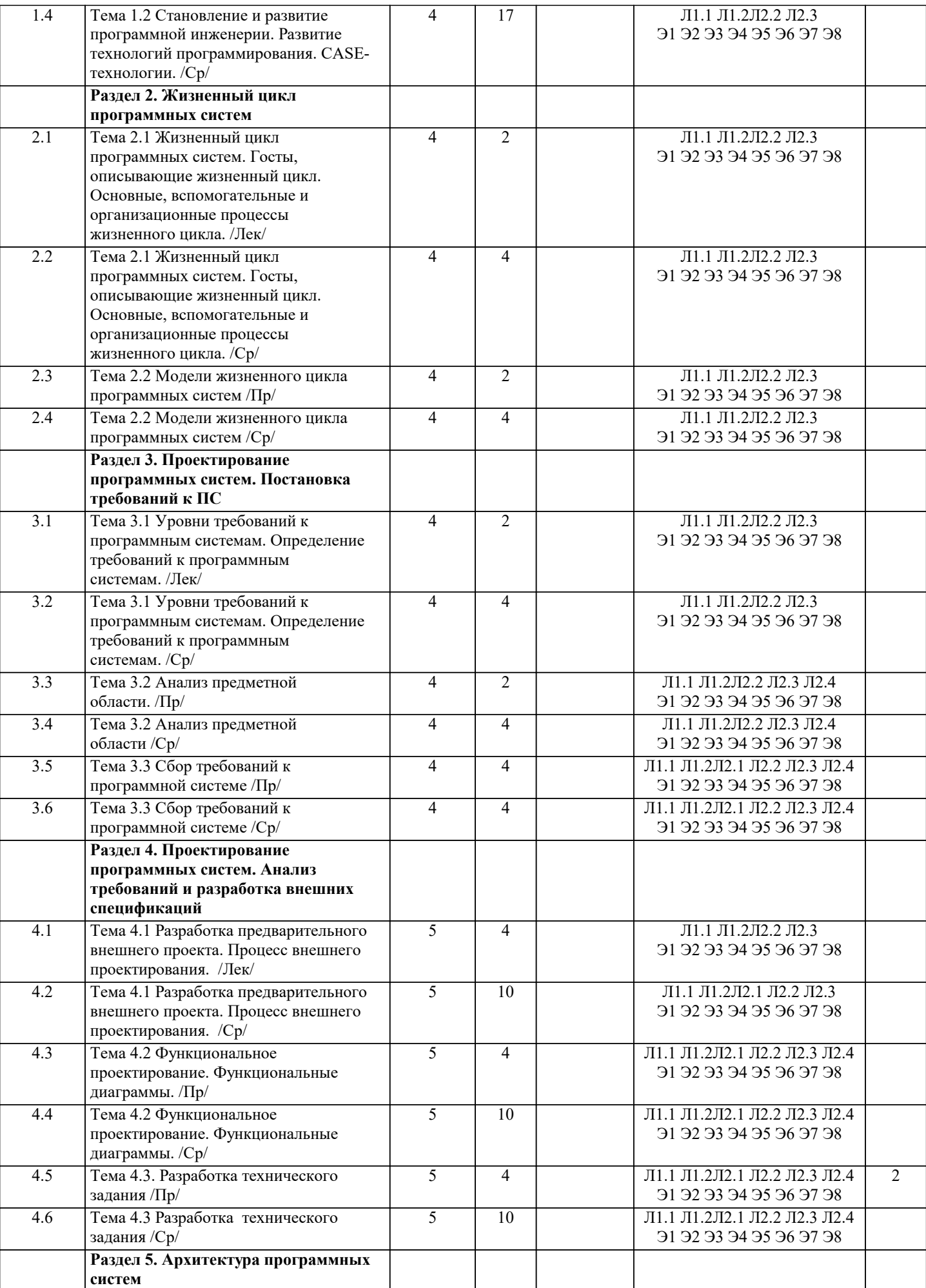

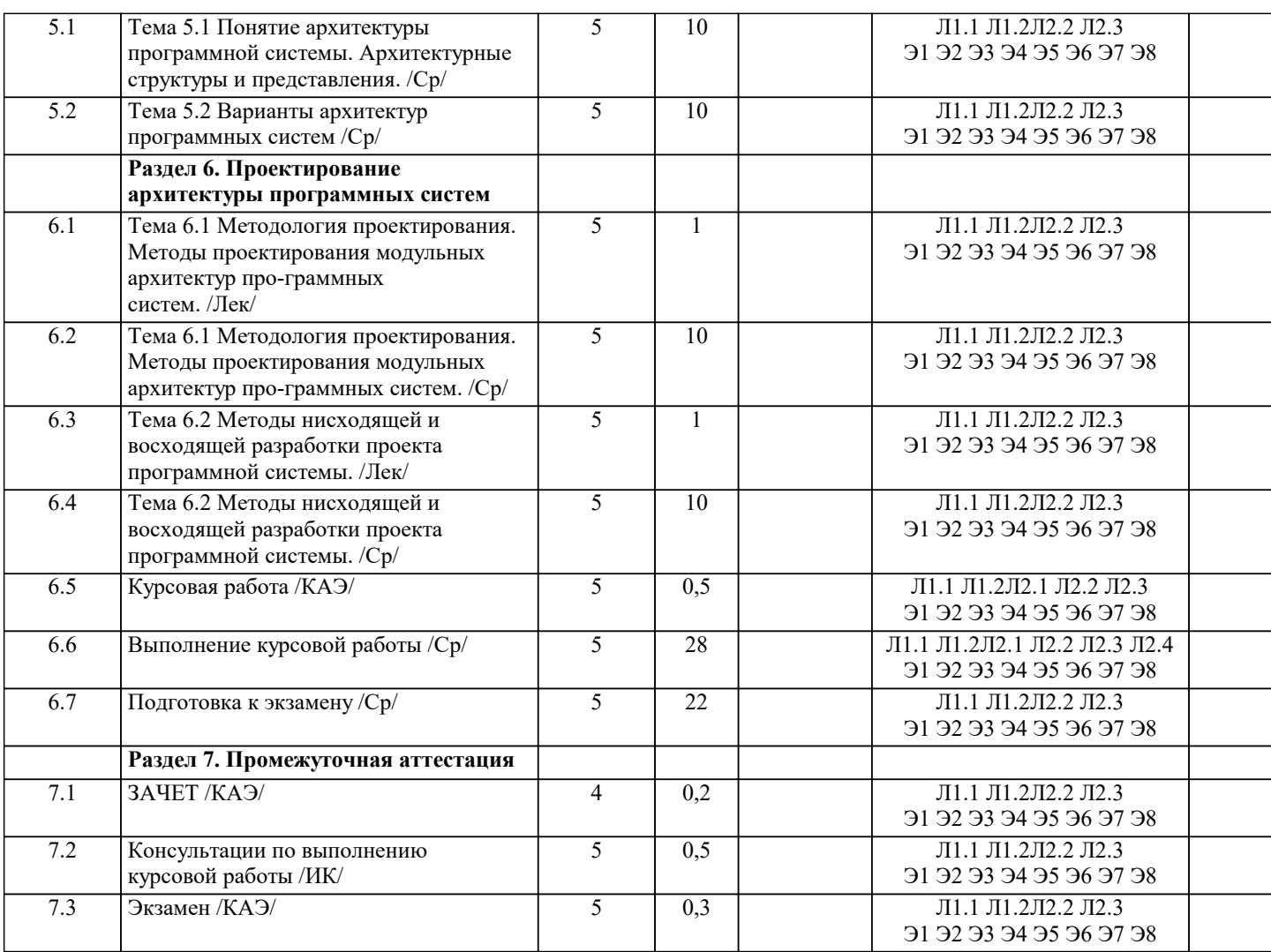

# 5. ОЦЕНОЧНЫЕ МАТЕРИАЛЫ

5.1. Контрольные вопросы и задания Вопросы к входному контролю по дисциплине  $\overline{1}$ . База данных описывается следующим перечнем записей: Иванов, 1975, 3600 Сидоров, 1977, 5300 Петров, 1976, 2400 Козлов, 1972, 1200 После сортировки по возрастанию по второму полю записи будут располагаться в порядке:  $4, 1, 3, 2+$ a.  $\mathbf{b}$ .  $2, 1, 3, 4$  $1, 2, 3, 4$  $\mathbf{c}$ .  $d.$  $2, 3, 1, 4$  $2.$ 8-разрядное двоичное число  $a.$ Бит  $|<sub>b</sub>$ . Двойное Слово  $\mathbf{c}$ . Байт+  $d.$ Мегабайт  $3.$ За элементарную единицу измерения количества информации принят ...  $a.$  $16$ од  $\mathbf{b}$ .  $16nT+$  $\mathbf{c}$ . 1 байт  $d.$ 1 Кбайт  $\overline{4}$ . Сколько бит в слове ИНФОРМАТИКА? a.  $11$ 

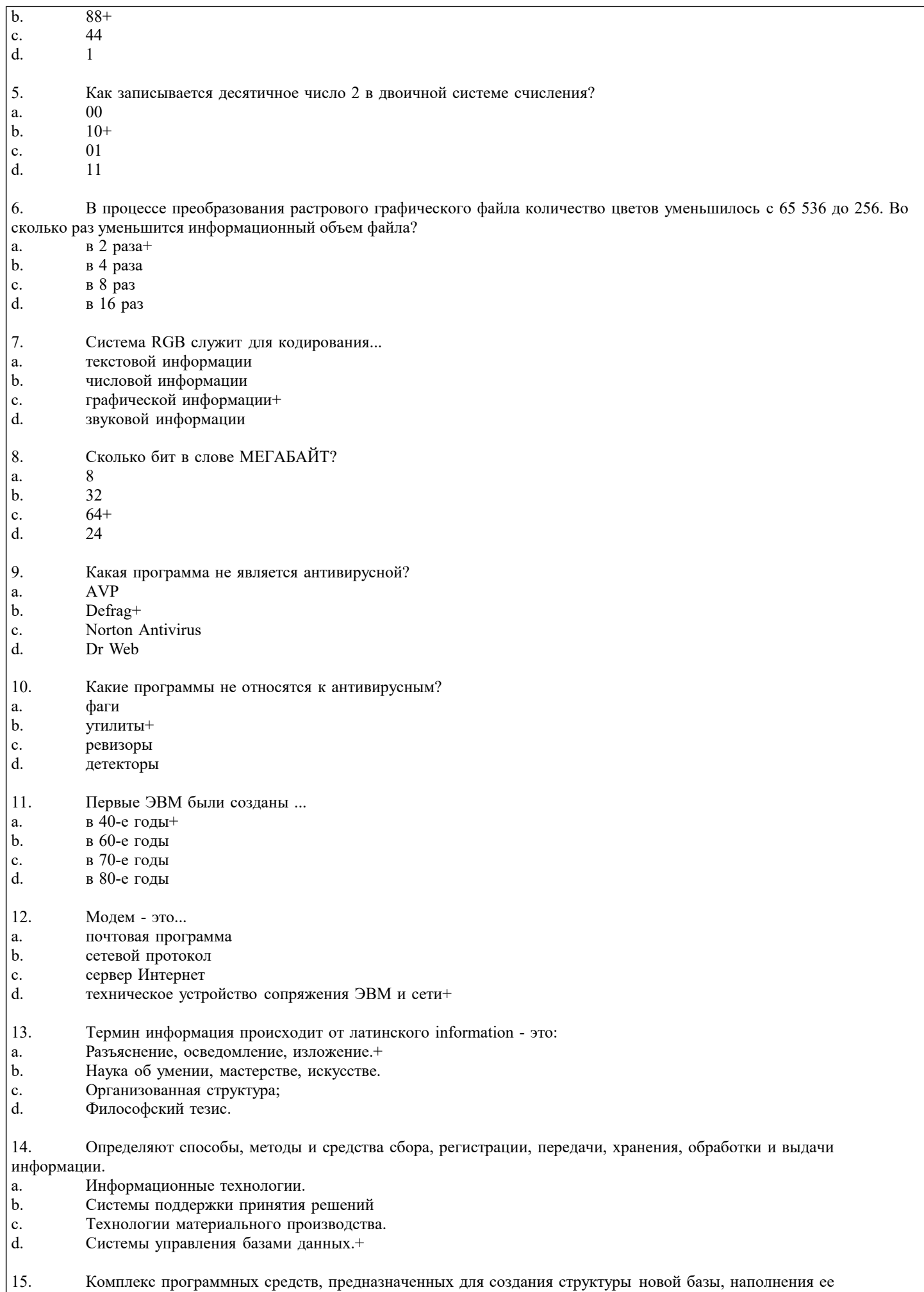

содержимым, редактирования содержимого и визуализации информации:

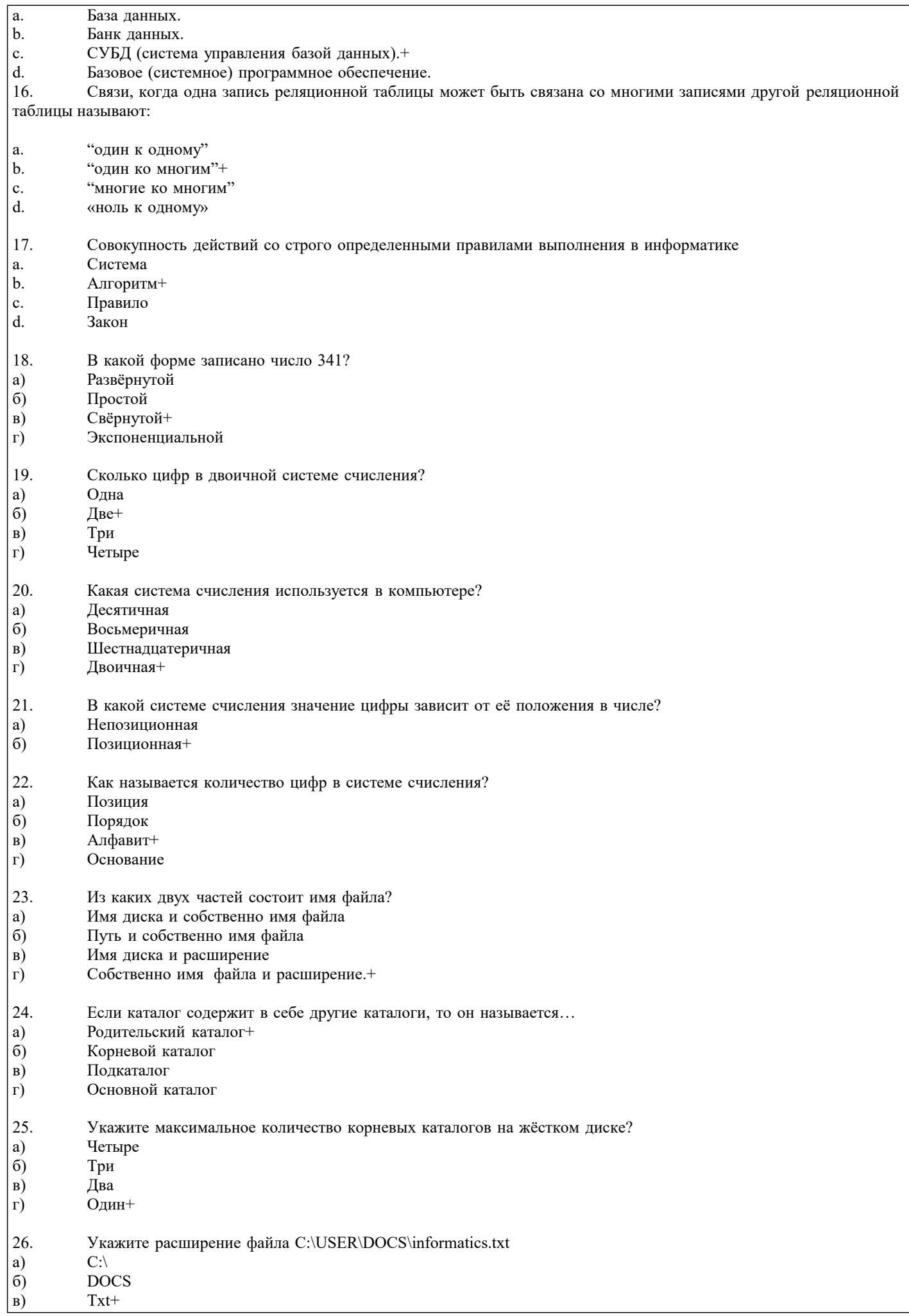

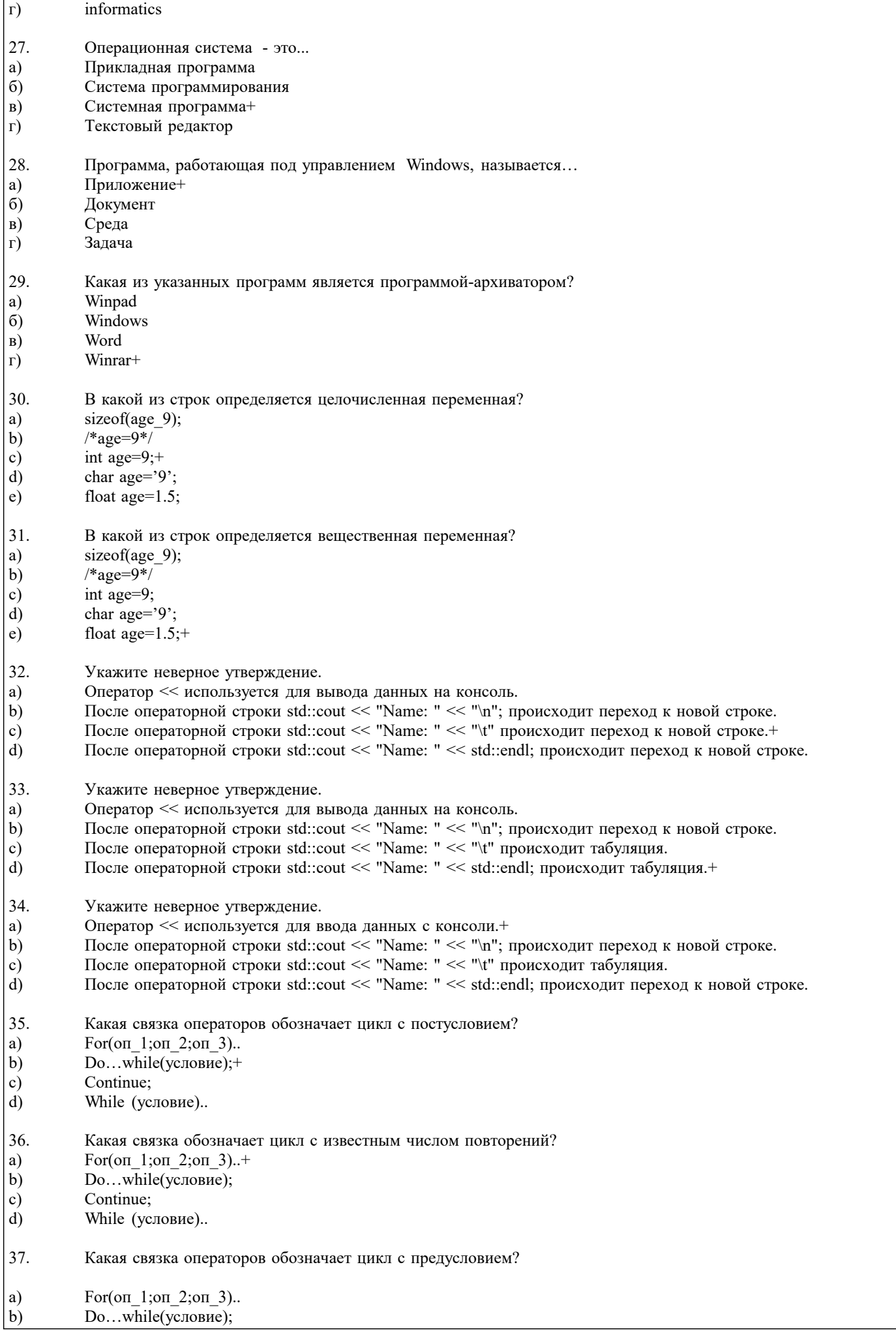

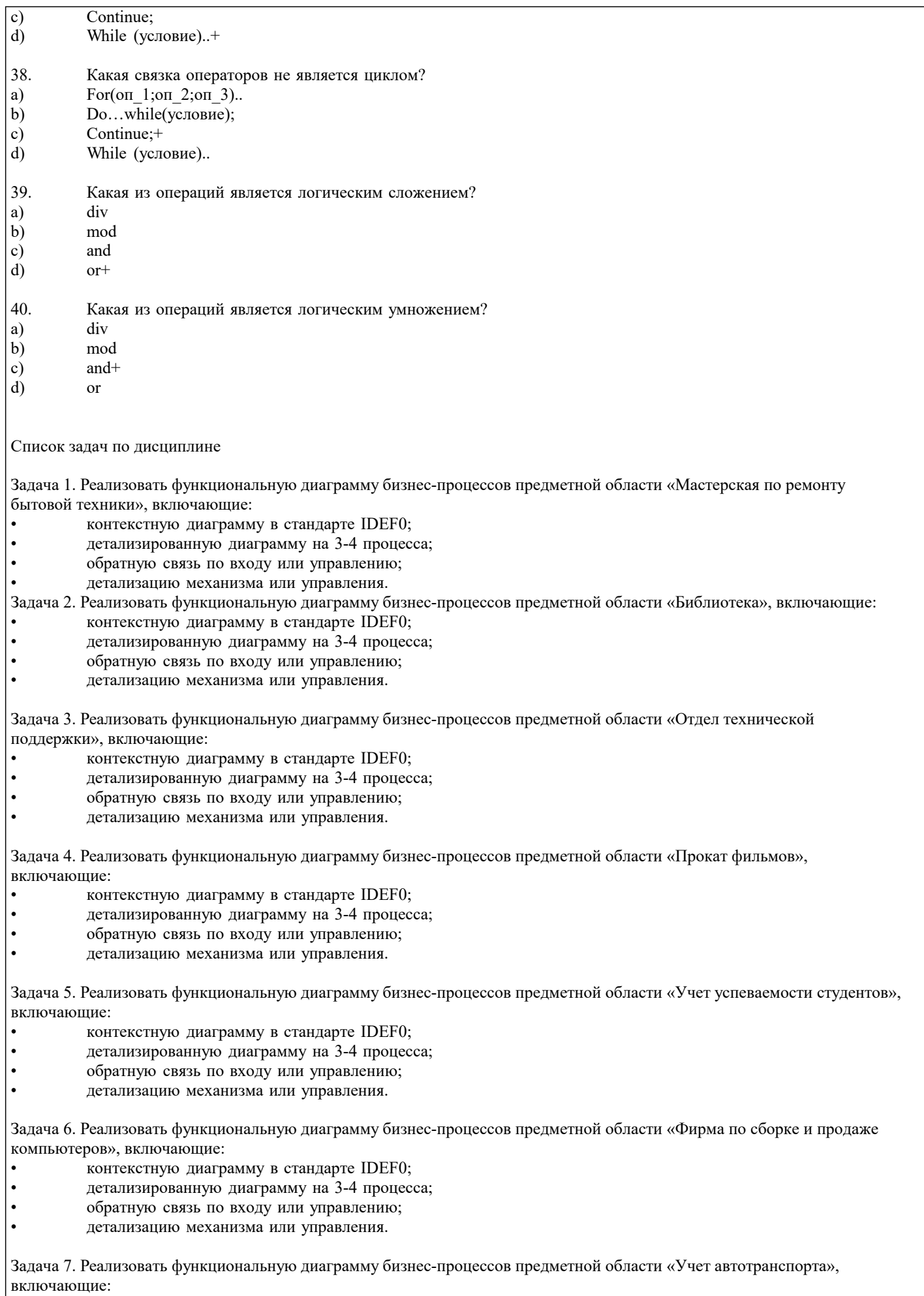

- 
- контекстную диаграмму в стандарте IDEF0;<br>детализированную диаграмму на 3-4 процесса;

# УП: 09.03.01 ЗИВТ 3++23.plx стр. 12 • обратную связь по входу или управлению; • детализацию механизма или управления. Задача 8. Реализовать функциональную диаграмму бизнес-процессов предметной области «Учет животных», включающие: • контекстную диаграмму в стандарте IDEF0; • детализированную диаграмму на 3-4 процесса; • обратную связь по входу или управлению; • детализацию механизма или управления. Задача 9. Реализовать функциональную диаграмму бизнес-процессов предметной области «Отдел наград», включающие: • контекстную диаграмму в стандарте IDEF0; • детализированную диаграмму на 3-4 процесса; • обратную связь по входу или управлению; • детализацию механизма или управления. Задача 10. Реализовать функциональную диаграмму бизнес-процессов предметной области «Отдел обращений граждан», включающие: • контекстную диаграмму в стандарте IDEF0; • детализированную диаграмму на 3-4 процесса; • обратную связь по входу или управлению; • детализацию механизма или управления. Задача 11. Реализовать функциональную диаграмму бизнес-процессов предметной области «Рекламное агентство», включающие: • контекстную диаграмму в стандарте IDEF0; • детализированную диаграмму на 3-4 процесса; • обратную связь по входу или управлению; • детализацию механизма или управления. Задача 12. Реализовать функциональную диаграмму бизнес-процессов предметной области «Автоперевозки», включающие: • контекстную диаграмму в стандарте IDEF0; • детализированную диаграмму на 3-4 процесса; • обратную связь по входу или управлению; • детализацию механизма или управления. Задача 13. Реализовать функциональную диаграмму бизнес-процессов предметной области «Склад», включающие: • контекстную диаграмму в стандарте IDEF0; • детализированную диаграмму на 3-4 процесса; • обратную связь по входу или управлению; • детализацию механизма или управления. Задача 14. Реализовать функциональную диаграмму бизнес-процессов предметной области «Аренда жилья», включающие: • контекстную диаграмму в стандарте IDEF0; • детализированную диаграмму на 3-4 процесса; • обратную связь по входу или управлению; • детализацию механизма или управления. Задача 15. Реализовать функциональную диаграмму бизнес-процессов предметной области «Кадровое агентство», включающие: • контекстную диаграмму в стандарте IDEF0; • детализированную диаграмму на 3-4 процесса; • обратную связь по входу или управлению; • детализацию механизма или управления. Задача 16. Реализовать функциональную диаграмму бизнес-процессов предметной области «Туристическое агентство», включающие: • контекстную диаграмму в стандарте IDEF0; • детализированную диаграмму на 3-4 процесса; • обратную связь по входу или управлению; • детализацию механизма или управления.

Задача 17. Реализовать функциональную диаграмму бизнес-процессов предметной области «Медицинский центр», включающие:

- контекстную диаграмму в стандарте IDEF0;
- детализированную диаграмму на 3-4 процесса;
- обратную связь по входу или управлению;
- детализацию механизма или управления.

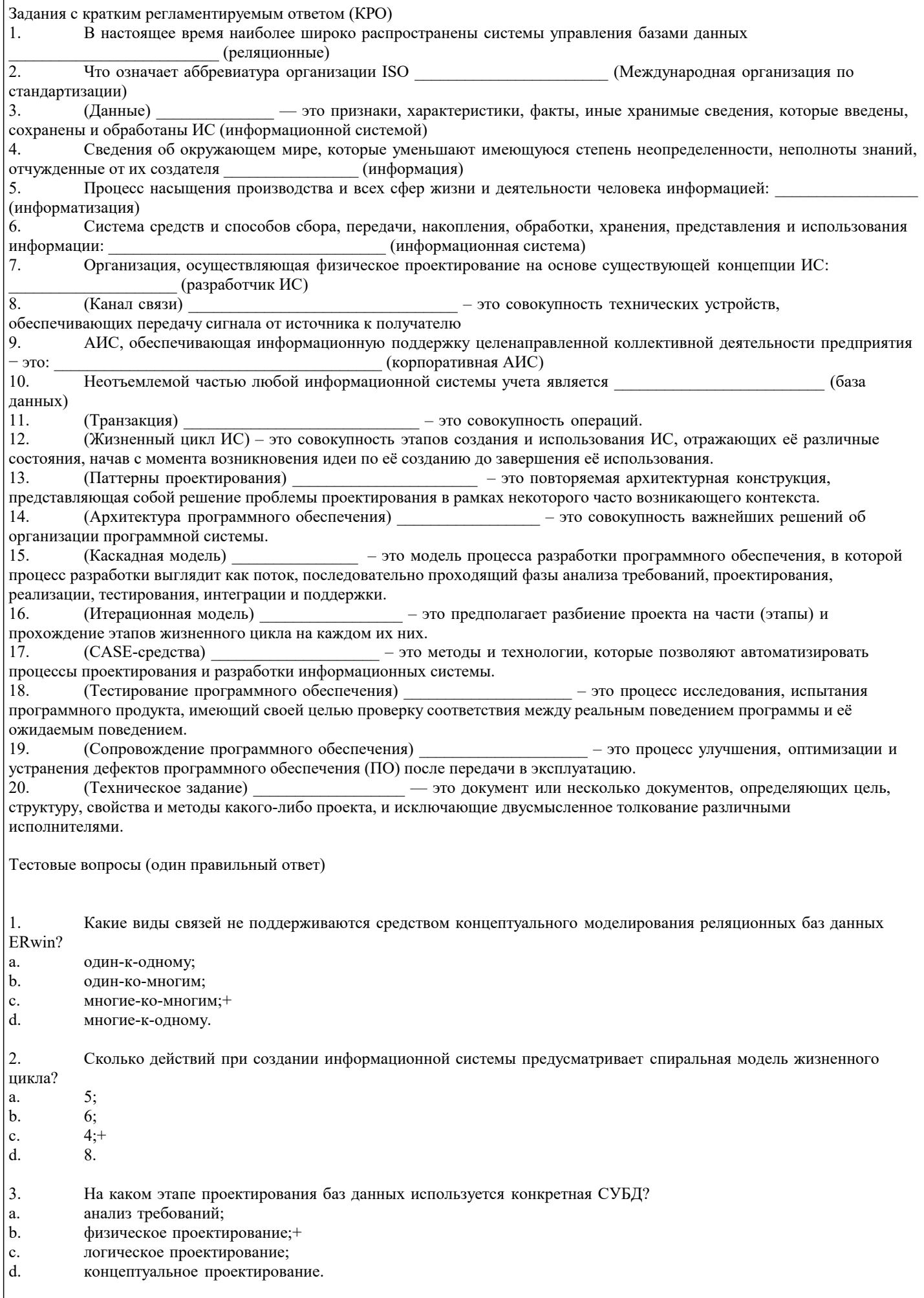

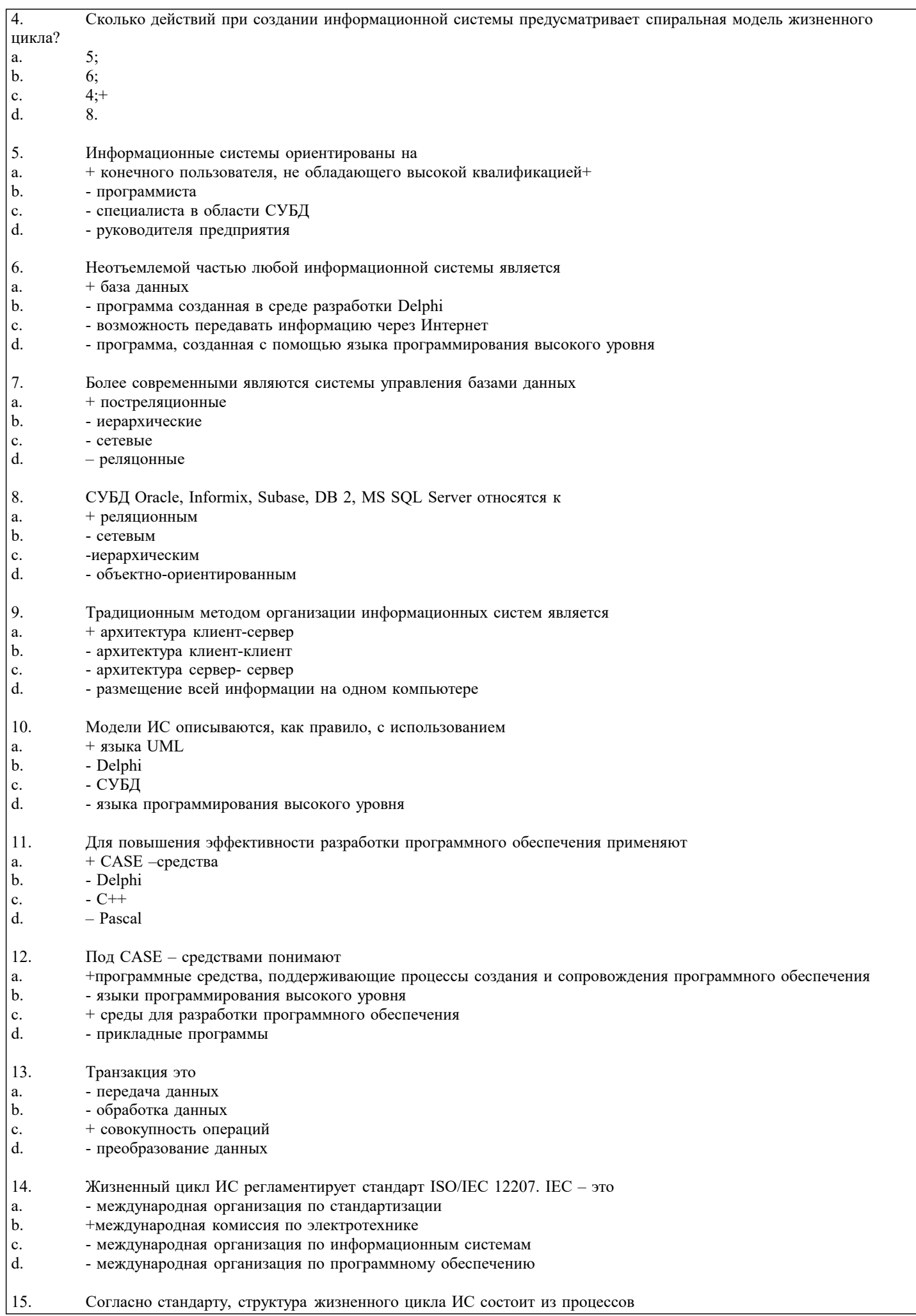

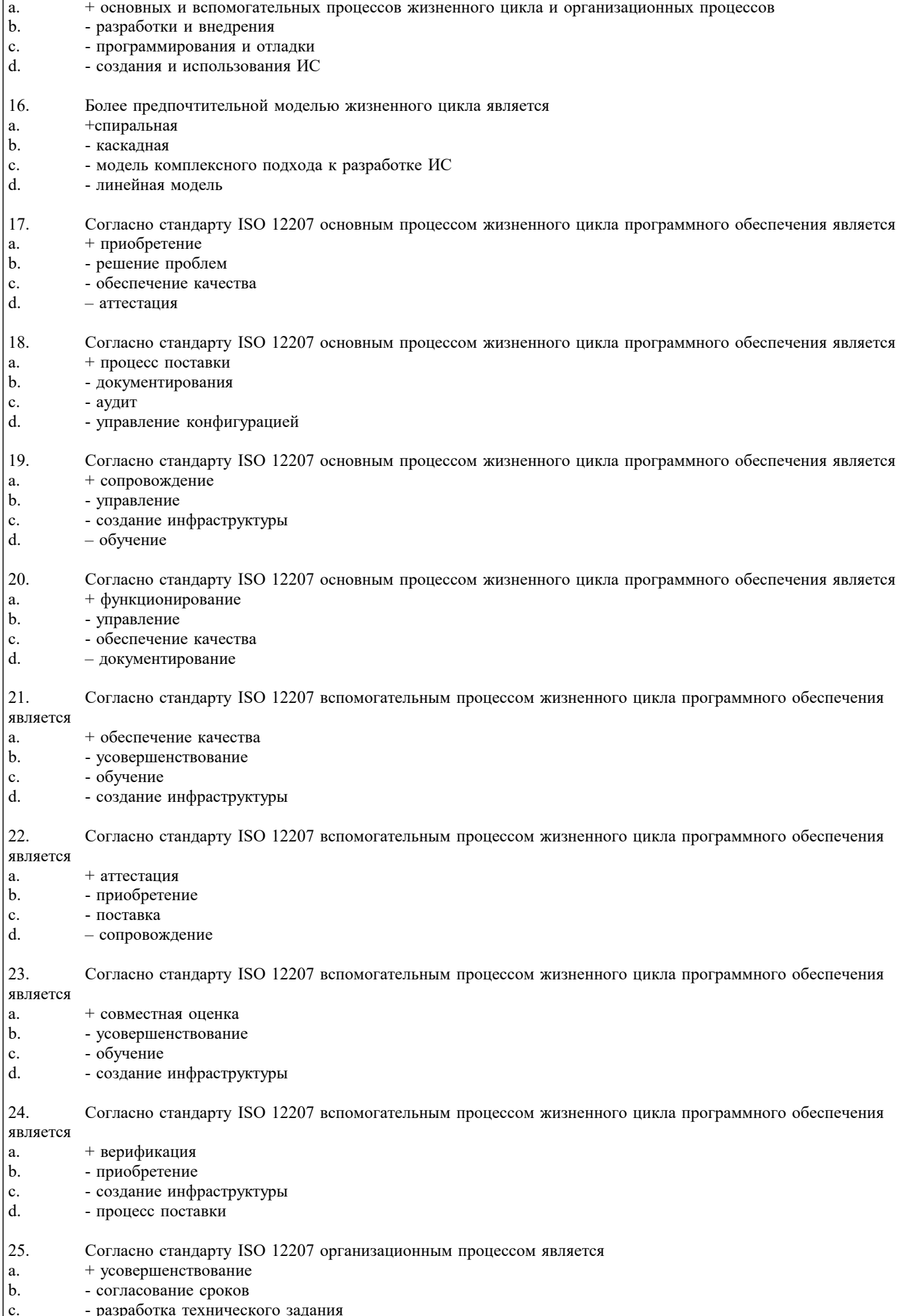

- разработка технического задания<br>- согласование качественных показателей  $\int_{d}$ 

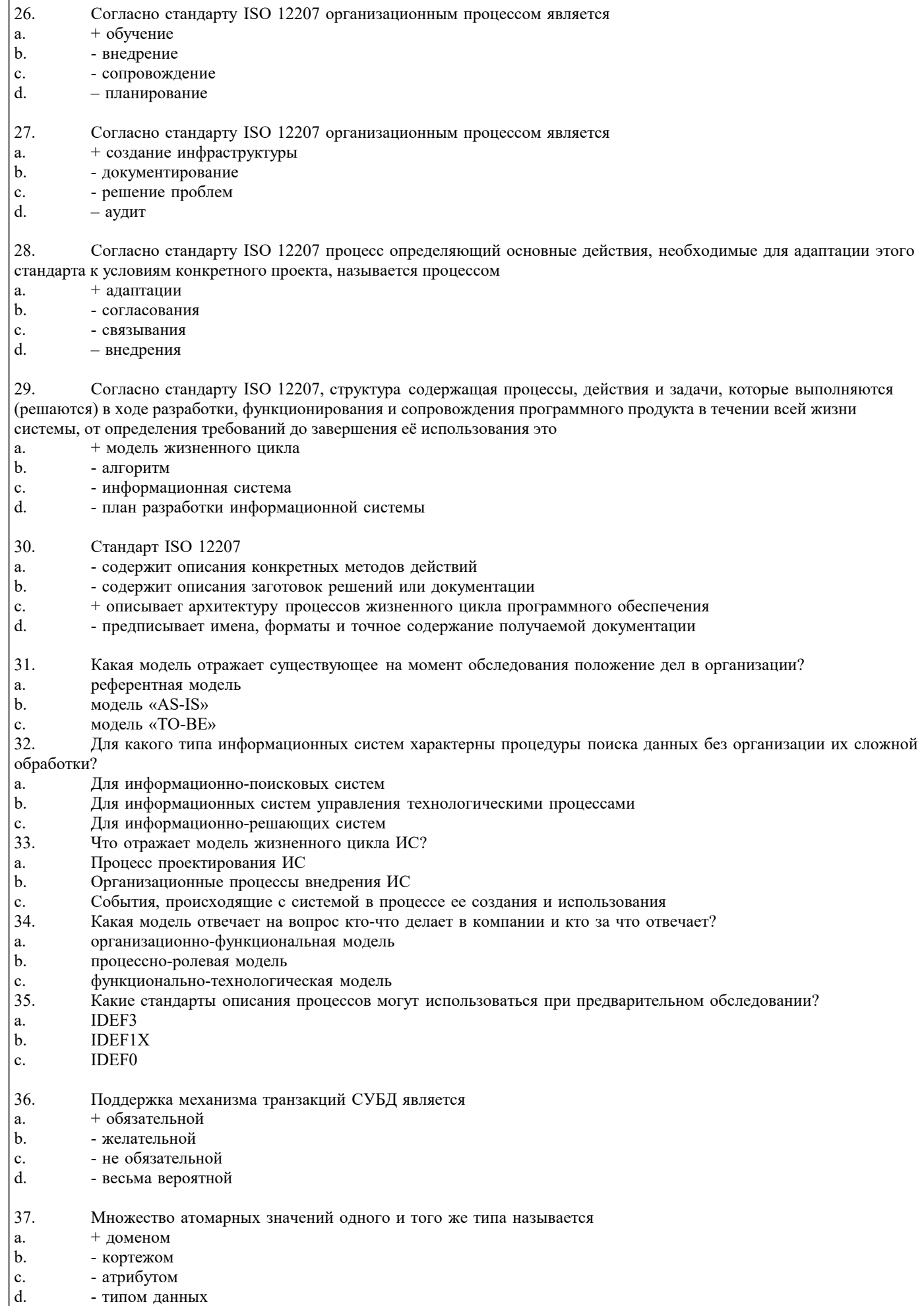

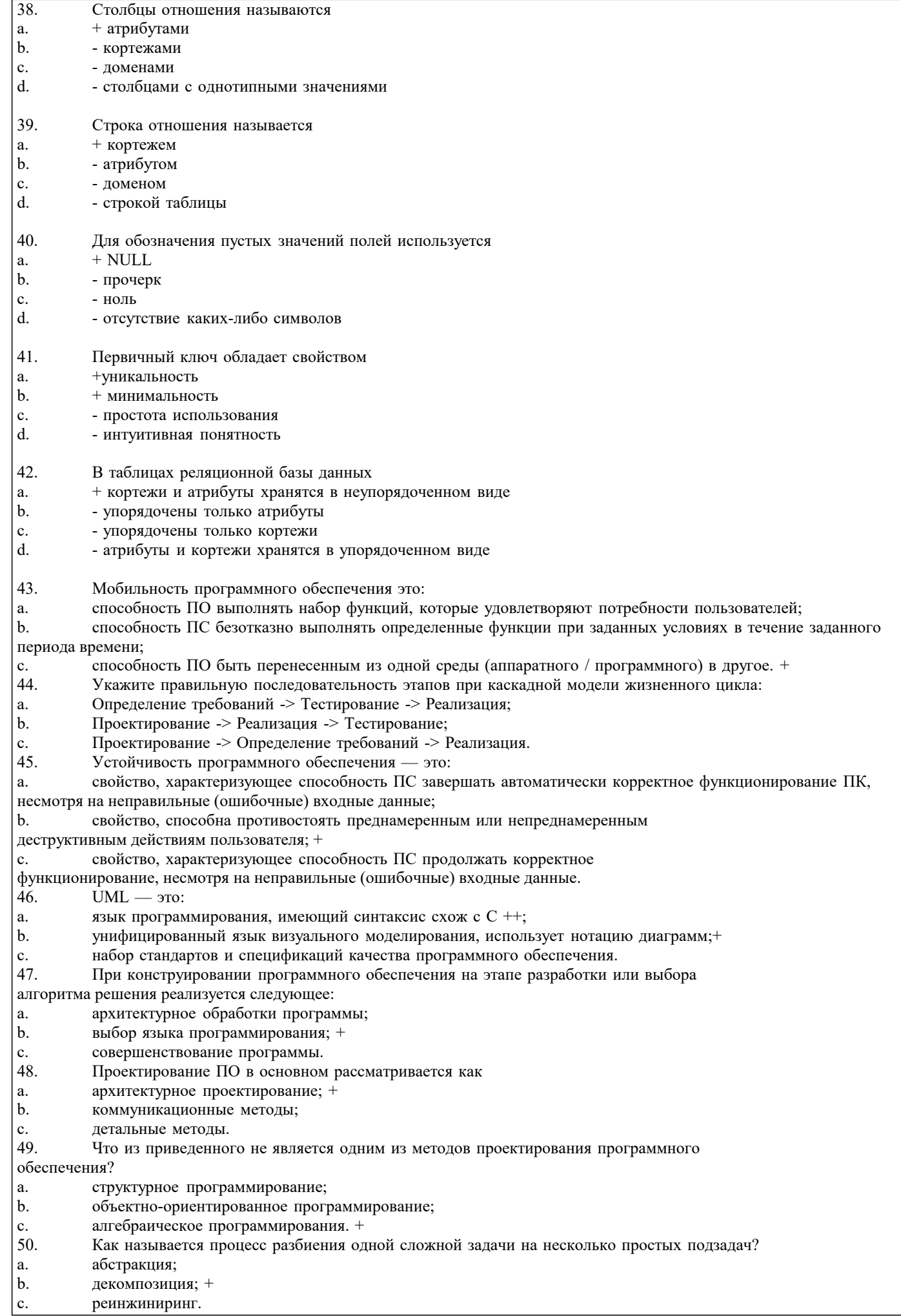

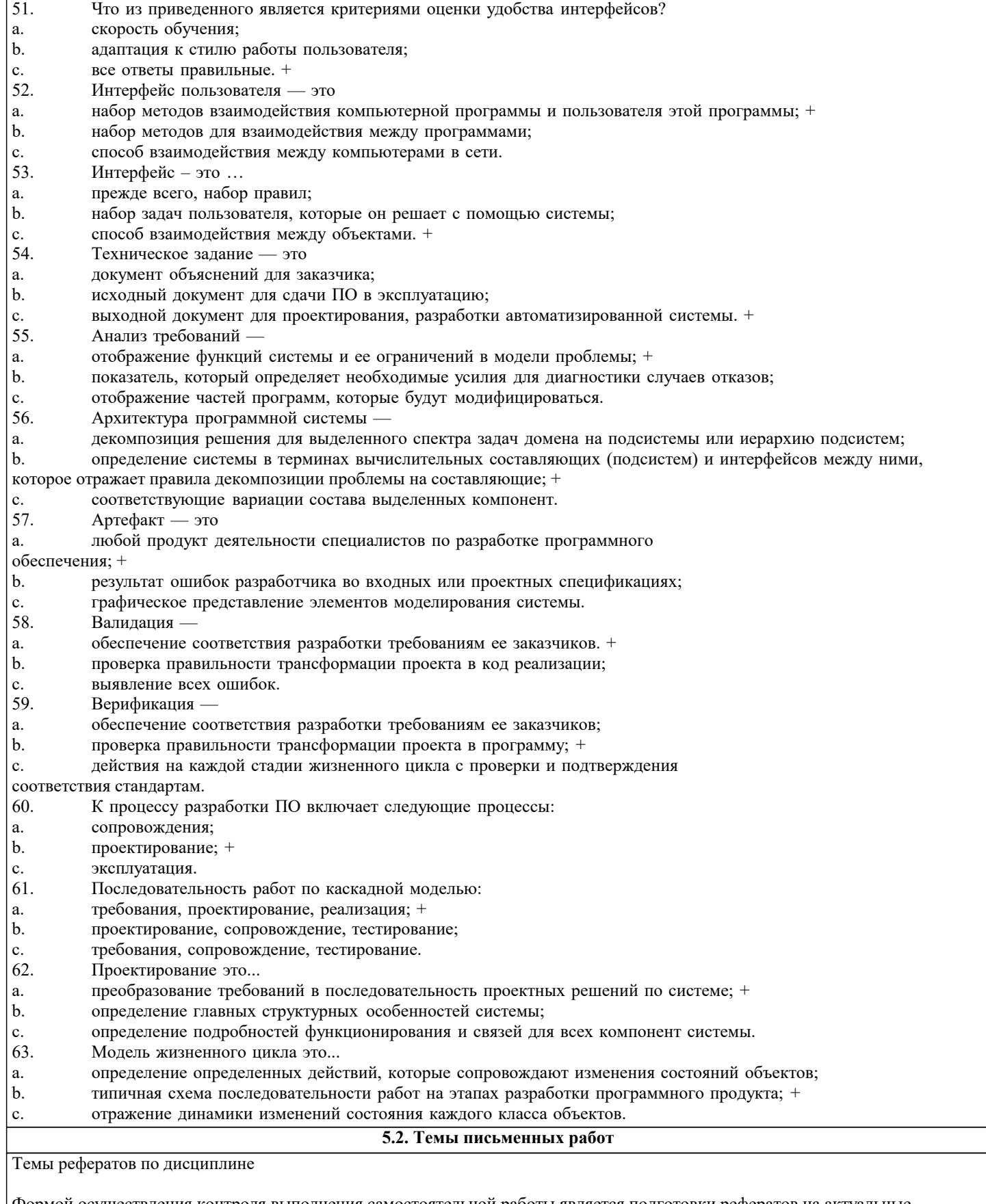

Формой осуществления контроля выполнения самостоятельной работы является подготовки рефератов на актуальные темы, т. е. изучение с помощью научных методов явлений и процессов, анализа влияния на них различных факторов, а также, изучение взаимодействия между явлениями, с целью получения убедительно доказанных и полезных для науки и практики решений с максимальным эффектом.

Цель реферата - определение конкретного объекта и всестороннее, достоверное изучение его структуры, характеристик, связей на основе разработанных в науке принципов и методов познания, а также получение полезных для деятельности человека результатов, внедрение в производство с дальнейшим эффектом.

Основой разработки каждой темы является методология, т. е. совокупность методов, способов, приемов и их определенная последовательность, принятая при разработке научного исследования. В конечном счете, методология - это схема, план

решения поставленной научно-исследовательской задачи.

Процесс подготовки реферат состоит из следующих основных этапов:

1. Выбор темы и обоснование ее актуальности.

2. Составление библиографии, ознакомление с законодательными актами, нормативными документами и другими

источниками, относящимися к теме проекта (работы).

3. Разработка алгоритма исследования, формирование требований к исходным данным, выбор методов и

инструментальных средств анализа. 4. Сбор фактического материала.

5. Обработка и анализ полученной информации с применением современных методов анализа.

6. Формулировка выводов и выработка рекомендаций.

7. Оформление работы в соответствии с установленными требованиями.

Тематики рефератов по курсу "Проектирование и архитектура программных систем"

CASE - технологии  $1.$ 

 $2.$ UML - стандартный язык описания разработки программных продуктов с использованием объектного подхода  $3.$ Автоматизированные обучающие системы и системы контроля знаний

 $\overline{4}$ . Анализ требований и определение спецификаций при объектном подходе к проектированию ПО: диаграммы последовательностей деятельности

Анализ требований и определение спецификаций при объектном подходе к проектированию ПО: диаграммы 5. последовательностей состояний

Анализ требований и определение спецификаций при объектном подходе к проектированию ПО: описание 6. поведения системы

Анализ требований и определение спецификаций при объектном подходе к проектированию ПО: определение 7. прецедентов (вариантов использования)

Анализ требований и определение спецификаций при объектном подходе к проектированию ПО: построение 8. концептуальной модели предметной области

Анализ требований и определение спецификаций при структурном подходе к проектированию ПО: диаграммы 9. переходов состояний (SDT)

Анализ требований и определение спецификаций при структурном подходе к проектированию ПО: диаграммы  $10<sup>1</sup>$ потоков ланных (DFD)

Анализ требований и определение спецификаций при структурном подходе к проектированию ПО: диаграммы  $11$ сущность-связь

Анализ требований и определение спецификаций при структурном подходе к проектированию ПО:  $12.$ спецификации процессов

Анализ требований и определение спецификаций при структурном подходе к проектированию ПО:  $13$ функциональные диаграммы

14. Анализ требований и определение спецификаций программного обеспечения

 $15.$ Архитектура ПО

16. Динамические модели в анализе и проектировании ИС

 $17$ Иерархия классов и механизм наследования на примере интегрированной среды

18. Интернационализация и локализация программных продуктов

- 19. Использование CASE-средств для проектирования ПО
- 20. История и эволюция систем программирования
- $21.$ Классические технологические процессы
- 22. Кооперативные диаграммы

23. Метод пошаговой детализации при составлении алгоритмов

- 24. Методы и системы программирования
- 25. Модели и стадии ЖЦ ПО
- 26. Определение отношений между объектами
- 27. Определение функциональных требований к программным продуктам
- 28. Определение эксплуатационных требований к программным продуктам
- 29. Основные понятия и цели сертификации информационных технологий
- $30.$ Основные понятия объектно-ориентированного программирования на примере интегрированной среды
- $31.$ Основные процессы ЖЦ ПО
- $32.$ Основные технологические подходы
- $33.$ Основы сертификационных испытаний и обеспечение качества программных средств
- 34. Особенности автоматизированных технологий проектирования программных средств
- 35. Особенности реинжиниринга программных средств
- 36. Особенности современной методологии программной инженерии
- 37. Особенности современной технологии программной инженерии
- 38. Особенности современных программных средств и баз данных как объектов разработки
- 39. Оценка затрат на разработку ПО
- $40.$ Оценка затрат на разработку средства поддержки жизненного цикла программного обеспечения
- 41. Оценка и выбор CASE-средств
- 42. Пользовательские интерфейсы
- $43.$ Понятие жизненного цикла ПО
- 44. Построение иерархии диаграмм потоков данных
- 45. Практическое внедрение CASE-средств
- 46. Проблема сложности больших систем
- 47. Проектирование классов
- 48. Проектирование ПО, основанное на декомпозиции данных
- 49. Проектирование программного обеспечения при объектном подходе
- 50. Проектирование программного обеспечения при структурном подходе
- 51. Проектирование размещения программных компонентов распределенных программных системах
- 52. Проектирование структур данных
- 53. Промышленные технологии проектирования ПО<br>54. Развитие концепций структуризации в языках пр
- 54. Развитие концепций структуризации в языках программирования<br>55. Разработка структурной схемы программного обеспечения
- Разработка структурной схемы программного обеспечения
- 56. Разработка структуры ПО при объектном подходе
- Разработка функциональной схемы программного обеспечения
- 58. Системы искусственного интеллекта<br>59. Состав диаграмм потоков данных
- 59. Состав диаграмм потоков данных
- 60. Сравнение диаграмм последовательности и кооперативных диаграмм
- 61. Средства документирования ЖЦ ПО
- 62. Средства проектирования программного обеспечения
- 63. Средства управления конфигурацией ПО
- 64. Технология внедрения CASE-средств
- 65. Управление проектом<br>66. Управление проектом
- 66. Управление проектом ПО
- 67. Устройство компонентов ПО
- 68. Характеристики CASE-средств
- 69. Эволюция развития языков программирования
- 70. Языки, поддерживающие классические технологические процессы
- 71. Объектное проектирование.
- 72. Инфологическая модель программного обеспечения.
- 73. Программные среды визуального проектирования.
- 74. Компонентная модель конструирования программных продуктов и технология .NET
- 75. Быстрая разработка приложений и языки программирования четвёртого поколения
- Темы курсовых работ по дисциплине
- 1. Проектирование программных обучающих систем для студентов ВУЗа.<br>2. Проектирование программных тестирующих систем лля стулентов ВУЗ
- 2. Проектирование программных тестирующих систем для студентов ВУЗа.
- 3. Проектирование программного обеспечения для автоматизированных информационных систем предприятия.
- 4. Проектирование программного обеспечения для автоматизированных систем управления предприятием.<br>5. Проектирование и разработка баз данных предприятия.
- 5. Проектирование и разработка баз данных предприятия.

6. Проектирование программного обеспечения для учебно-методических комплексов дисциплин математического и естественно-научного цикла.

- 7. Проектирование программного обеспечения для учебно-методических комплексов иностранных языков.<br>8. Проектирование программного обеспечения для подсистем автоматизированной системы управления ву
- 8. Проектирование программного обеспечения для подсистем автоматизированной системы управления вузом.
- 9. Проектирование мультимедийных учебных курсов для студентов ВУЗа.
- 10. Проектирование программного обеспечения для ЭВМ и компьютерных сетей.
- 11. Проектирование программных систем с использованием баз данных.
- 12. Проектирование программного обеспечения для автоматизации документооборота предприятия.
- 13. Проектирование программного обеспечения, использующего параллельные вычисления.
- 14. Проектирование программного обеспечения, использующего технологии COM.

15. Проектирование программного обеспечения для автоматизированной системы учёта движения основных фондов на предприятии.

- 16. Проектирование программного обеспечения для систем мобильной связи.
- 17. Проектирование программного обеспечения для высокоточных вычислений.
- 18. Проектирование программного обеспечения для метеостанций.<br>19. Проектирование программных систем опенки леятельности эко
- 19. Проектирование программных систем оценки деятельности экономических объектов.<br>20. Проектирование программных систем лля жилишно-коммунального хозяйства.
- 20. Проектирование программных систем для жилищно-коммунального хозяйства.<br>21. Проектирование программного обеспечения для рекламного бизнеса.
- 21. Проектирование программного обеспечения для рекламного бизнеса.
- 22. Проектирование программного обеспечения для риэлтерских агентств.<br>23. Проектирование баз ланных для информационного обеспечения эконом
- 23. Проектирование баз данных для информационного обеспечения экономических объектов и процессов.
- 24. Проектирование программного обеспечения для автоматизации операций в налоговой сфере.

# **5.3. Фонд оценочных средств**

По дисциплине «Проектирование и архитектура программных систем» предусмотрен текущий контроль в виде тестирования, зачета, итоговый контроль в виде экзамена

Порядок проведения текущего контроля и итогового контроля по дисциплине (промежуточный контроль) строго соответствует «Положению о проведении контроля

стр. 21

успеваемости обучающихся в НАН ЧОУ ВО Академии ИМСИТ». В перечень включаются вопросы из различных разделов курса, позволяющие проверить и оценить теоретические знания обучающихся. Текущий контроль засчитывается на основе полноты раскрытия темы и выполнения представленных заданий. Для проведения экзамена в устной, письменной или тестовой форме разрабатывается перечень вопросов, утверждаемых на кафедре. Выставляется дифференцированная оценка. Контрольно-оценочные средства для проведения промежуточной и итоговой аттестации обучающихся по дисциплине «Проектирование и архитектура программных систем» прилагаются. Оценочные и методические материалы хранятся на кафедре, обеспечивающей преподавание данной дисциплины (модуля), а также размещены в электронной образовательной среде академии в составе соответствующего курса URL:eios.imsit.ru Примерный перечень вопросов к зачёту Понятие технологии конструирования программного обеспечения.  $1<sub>1</sub>$ 2. Методы технологии конструирования программного обеспечения.  $3.$ Средства технологии конструирования программного обеспечения. 4. Процедуры технологии конструирования программного обеспечения 5. Парадигмы технологии конструирования программного обеспечения. 6. Классический жизненный цикл. 7. Макетирование. 8. Обзор и характеристики стратегий конструирования программного обеспечения.  $9<sub>1</sub>$ Водопадная стратегия технологии конструирования программного обеспечения. 10. Инкрементная стратегия технологии конструирования программного обеспечения. 11. Эволюционная стратегия технологии конструирования программного обеспечения.  $12.$ Инкрементная модель конструирования программного обеспечения. 13. Быстрая разработка приложений. 14. Спиральная модель. 15. Компонентно-ориентированная модель. 16. Тяжеловесные и облегчённые процессы.  $17.$ Назначение и область применений ХР-процесса. 18. Основные принципы ХР-процесса. Примерный перечень вопросов к экзамену  $\mathbf{1}$ Программные системы как отрасль экономики. Проблемы создания ПС.  $\mathfrak{D}$ Развитие технологий программирования. CASE-технологии.  $\overline{3}$ . Понятие архитектуры программной системы. Что определяет и на что влияет архитектура.  $\overline{4}$ . Архитектурные структуры и представления.  $\overline{5}$ . Паттерны проектирования. 6. Антипаттерны проектирования.  $\overline{7}$ . Понятие жизненного цикла программной системы. Основные, вспомогательные и организационные процессы жизненного шикла 8. Модели жизненного цикла программной системы. Классическая модель водопада.  $\mathbf{Q}$ Модели жизненного цикла программной системы. Итерационная модель ЖЦ.  $10.$ Модели жизненного цикла программной системы. Спиральная модель ЖЦ. 11. Эволюционная стратегия технологии конструирования программного обеспечения.  $12.$ Инкрементная модель конструирования программного обеспечения. 13. Быстрая разработка приложений. 14. Спиральная модель. 15. Компонентно-ориентированная модель. 16. Тяжеловесные и облегчённые процессы. 17. Назначение и область применений ХР-процесса. 18. Основные принципы ХР-процесса. 19. Модель проектирования программного средства как последовательность трансляции требований, предъявляемых к системе.  $20.$ Методология решения задач проектирования по Г. Майерсу.  $21.$ Уровни требований к программным системам. Функциональные и нефункциональные требования.  $22.$ Разработка предварительного внешнего проекта. Процесс внешнего проектирования.  $23.$ Анализ требований и определение спецификаций при структурном подходе к проектированию. 24. Методы проектирования компонентных и модульных архитектур программных систем. 25. Структурное проектирование. Модульность и ее характеристики. 26. Слои программного продукта. 27. Метод нисходящей разработки программной системы. 28. Метод восходящей разработки программной системы. 5.4. Перечень видов оценочных средств Задания со свободно конструируемым ответом (СКО) предполагает составление развернутого ответа на теоретический вопрос. Залание с выбором олного варианта ответа (OB), в залании ланного типа преллагается несколько вариантов ответа, срели

#### которых один верный.

Задания со свободно конструируемым ответом (СКО) предполагает составление развернутого ответа, включающего полное решение задачи с пояснениями.

Реферат - Продукт самостоятельной работы обучающихся, представляющий собой краткое изложение в письменном виде полученных результатов теоретического анализа определенной научной (учебно-исследовательской) темы, где автор раскрывает суть исследуемой проблемы, приводит различные точки зрения, а также собственные взгляды на нее.

Доклад, сообщение - Продукт самостоятельной работы обучающихся, представляющий собой публичное выступление по представлению полученных результатов решения определенной учебно-практической, учебно-исследовательской или научной темы.

Конспект - Продукт самостоятельной работы обучающихся, представляющий собой сложную запись содержания исходного текста, включающий в себя заимствования (цитаты) наиболее примечательных мест в сочетании с планом источника, а также сжатый анализ записанного материала и выводы по нему.

Тест - Система стандартизированных заданий, позволяющая автоматизировать процедуру измерения уровня знаний и умений обучающегося.

Проект - Конечный продукт, получаемый в результате планирования и выполнения комплекса учебных и исследовательских заданий. Позволяет оценить умения обучающихся самостоятельно конструировать свои знания в процессе решения практических задач и проблем, ориентироваться в информационном пространстве, и уровень сформированности аналитических, исследовательских навыков, навыков практического и творческого мышления. Может выполняться в индивидуальном порядке или группой обучающихся.

Коллоквиум - Средство контроля усвоения учебного материала, темы, раздела или разделов дисциплины, организованное как учебное занятие в виде собеседования.

Собеселование - Средство контроля, организованное как специальная бесела пелагогического работника с обучающимся на темы, связанные с изучаемой дисциплиной, и рассчитанное на выяснение объема знаний обучающегося по определенному разлелу, теме, проблеме и т.п.

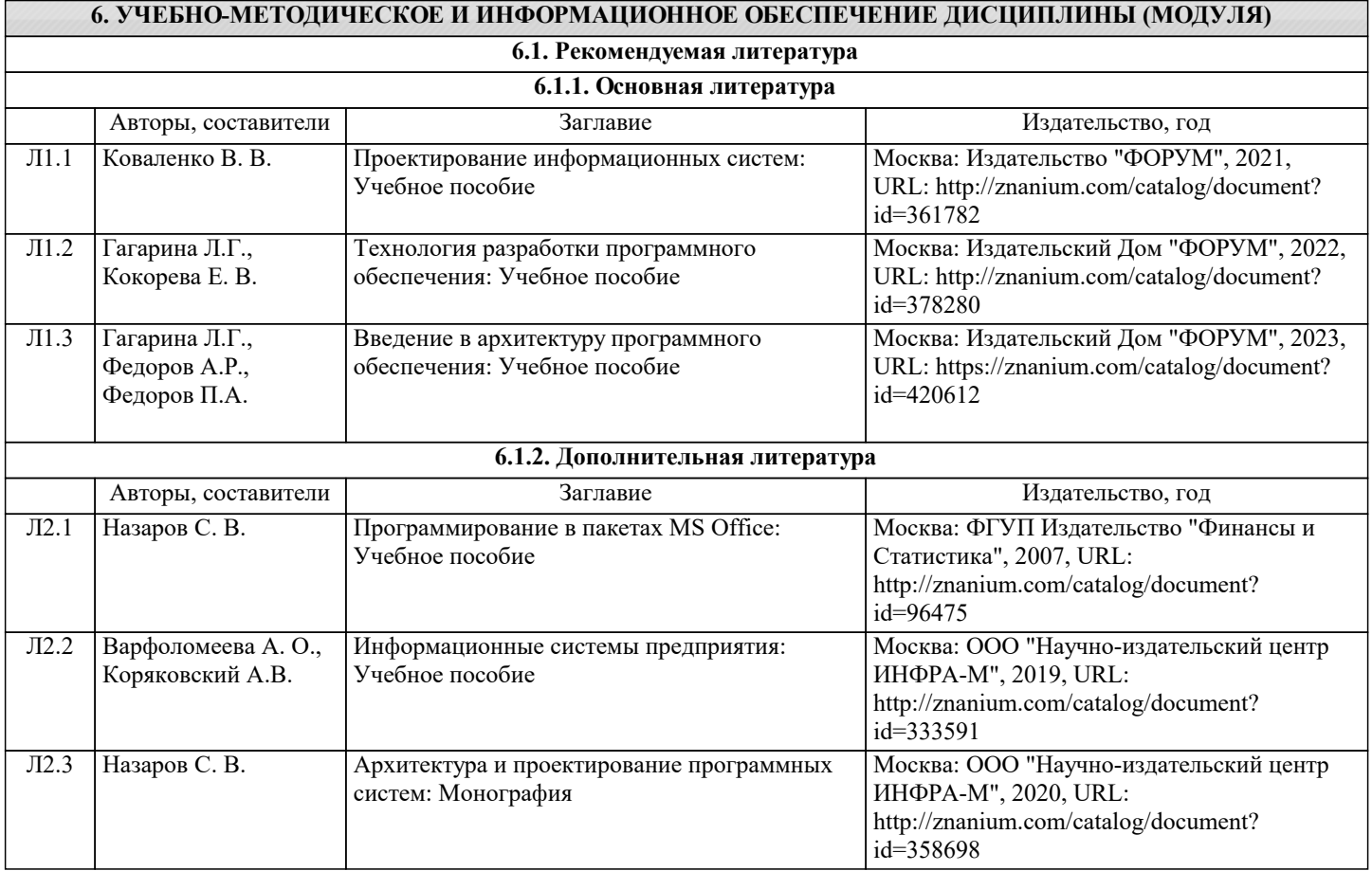

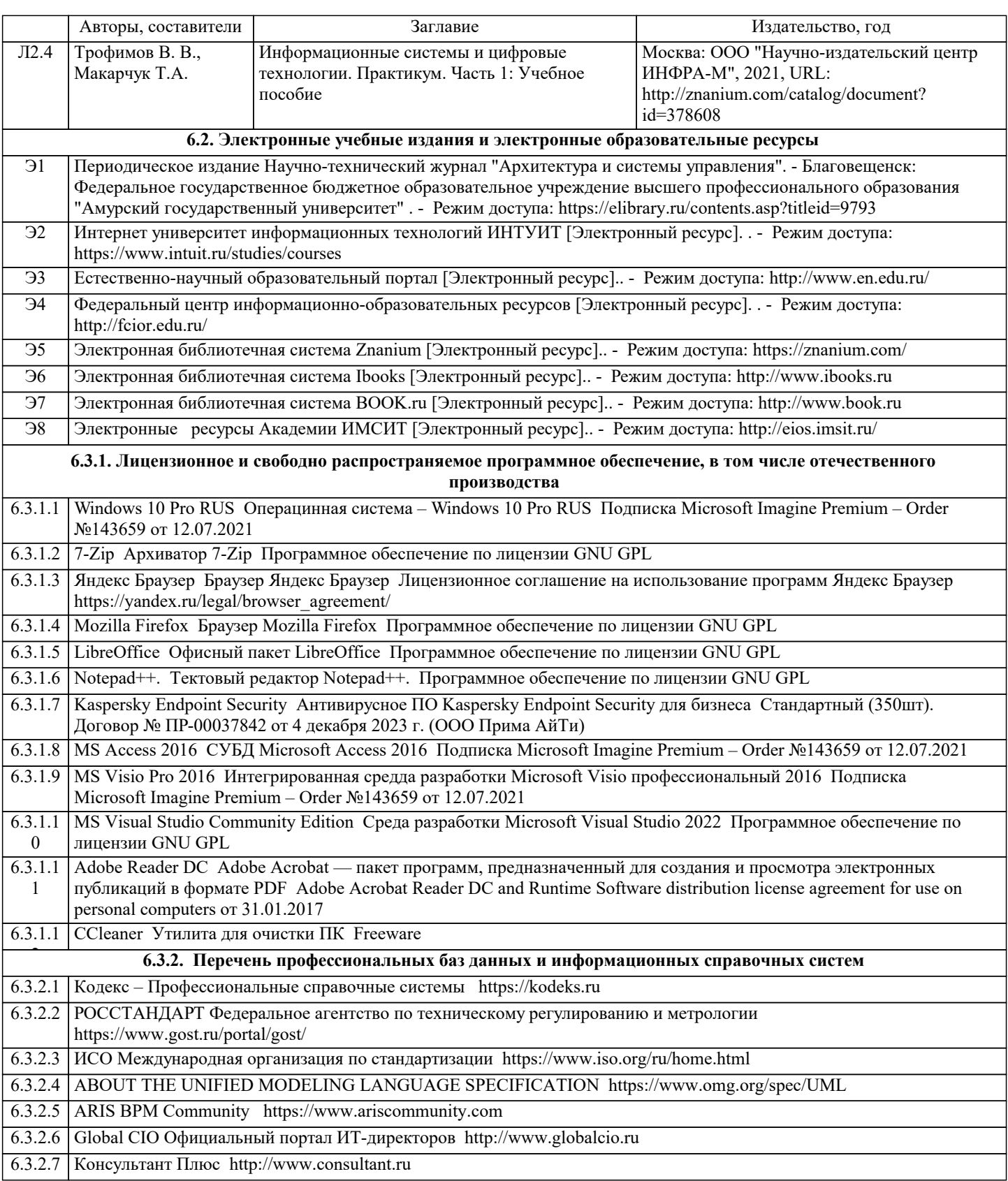

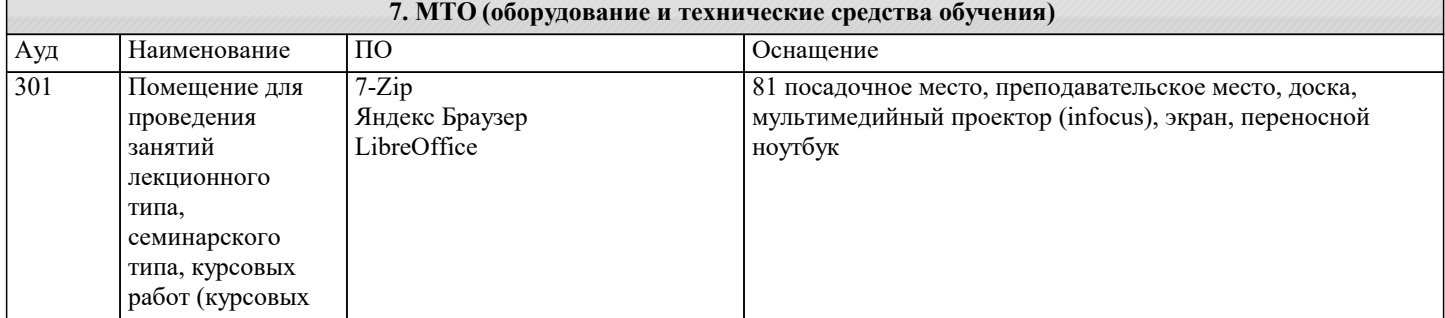

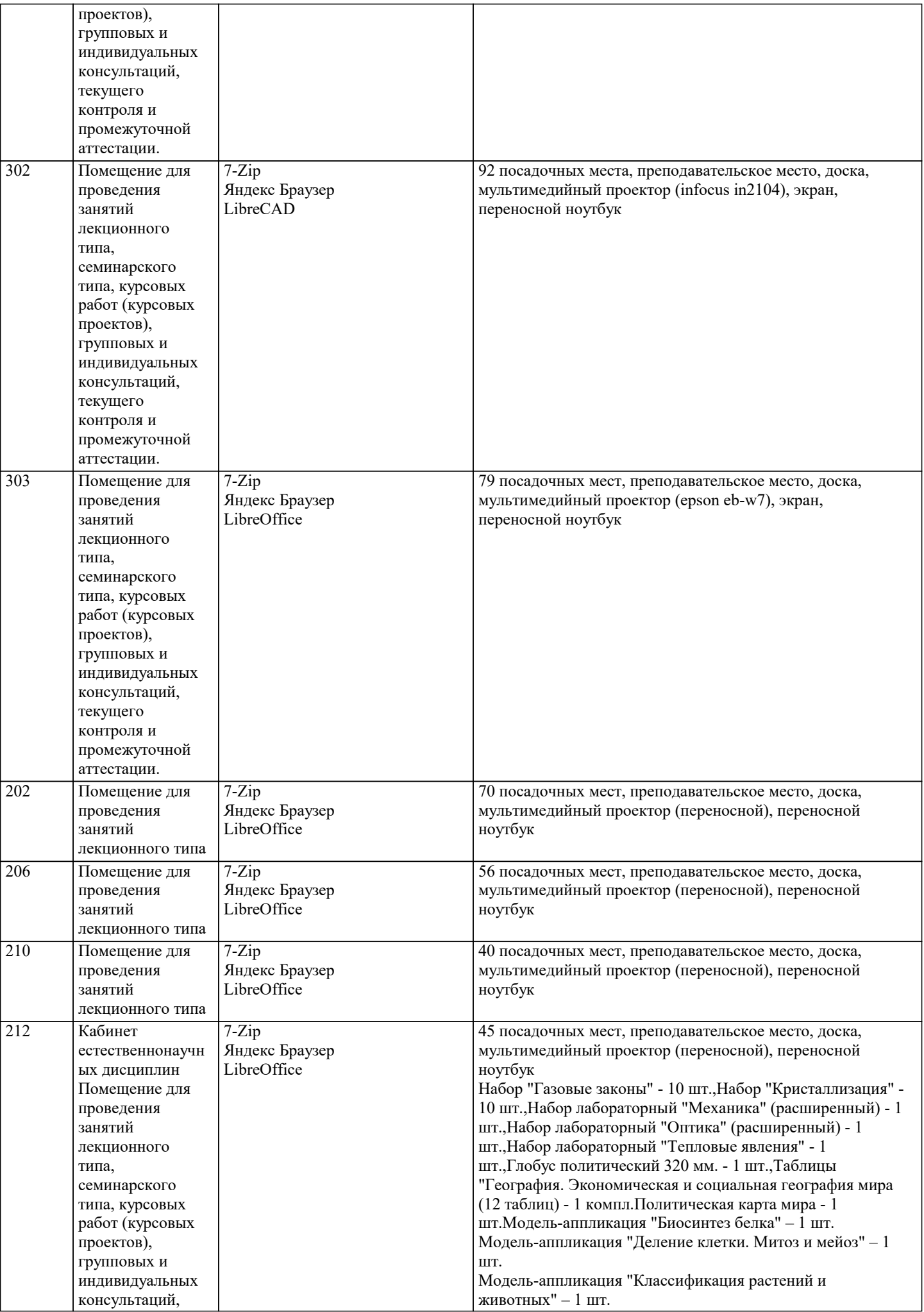

 $\blacksquare$ 

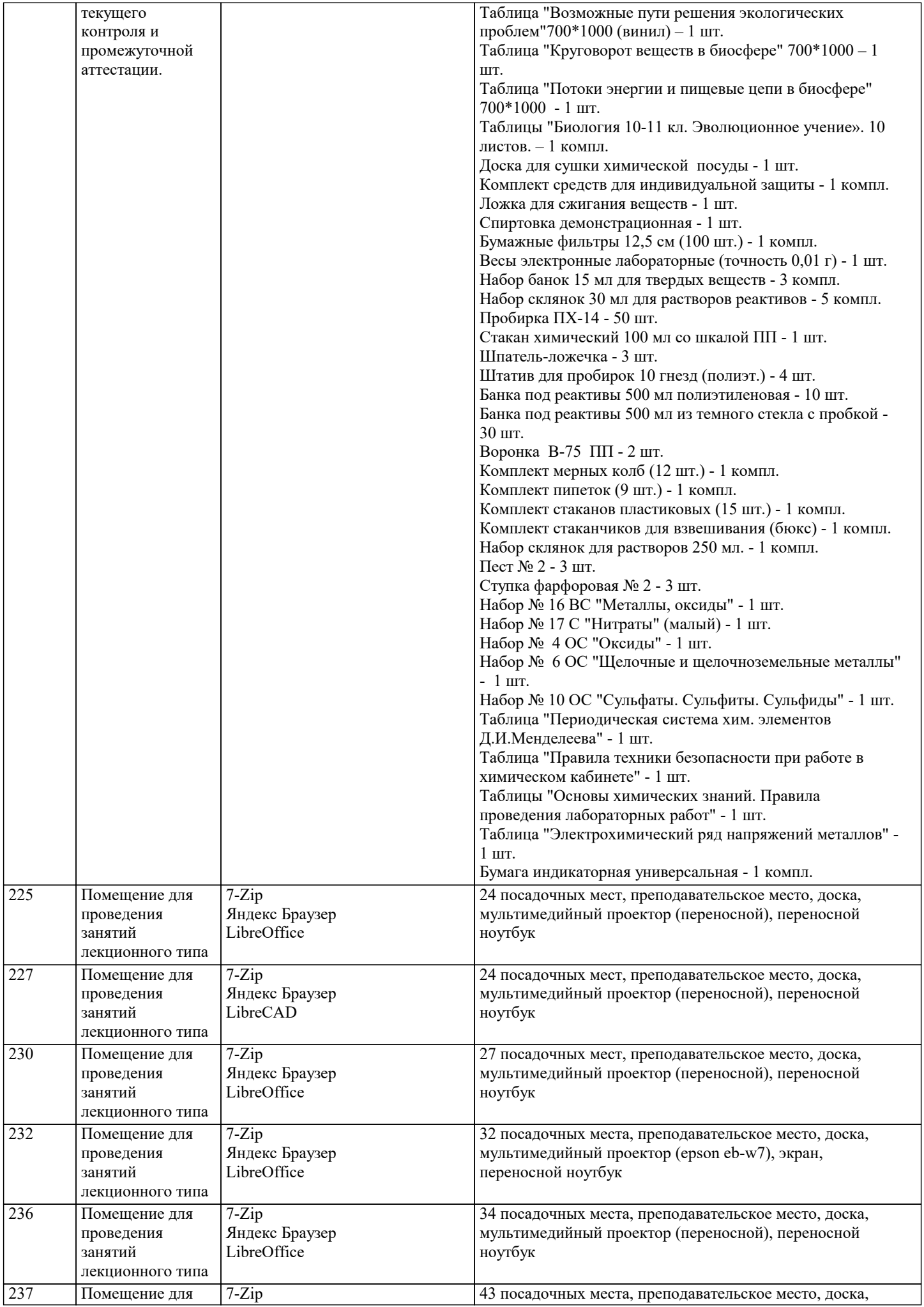

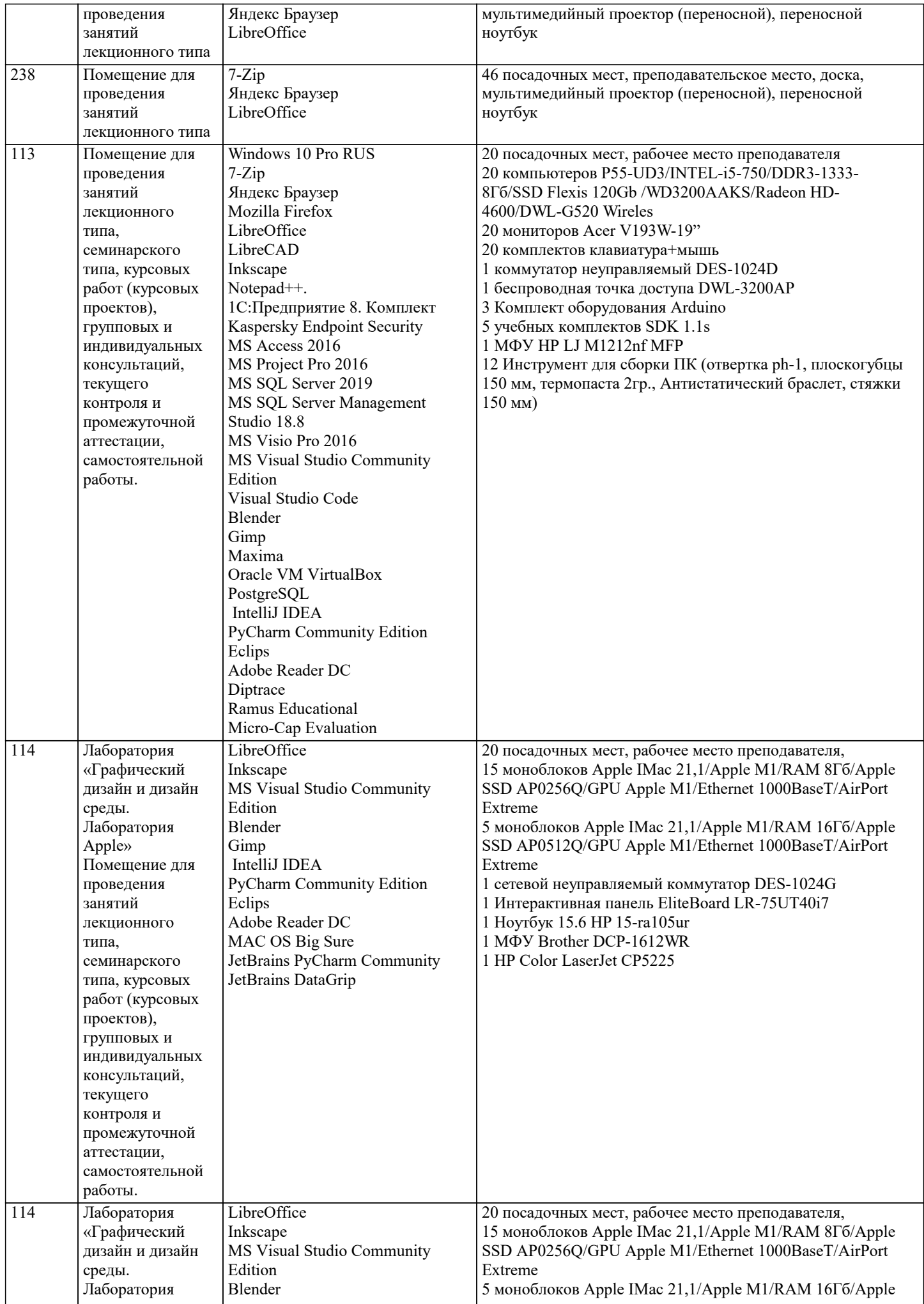

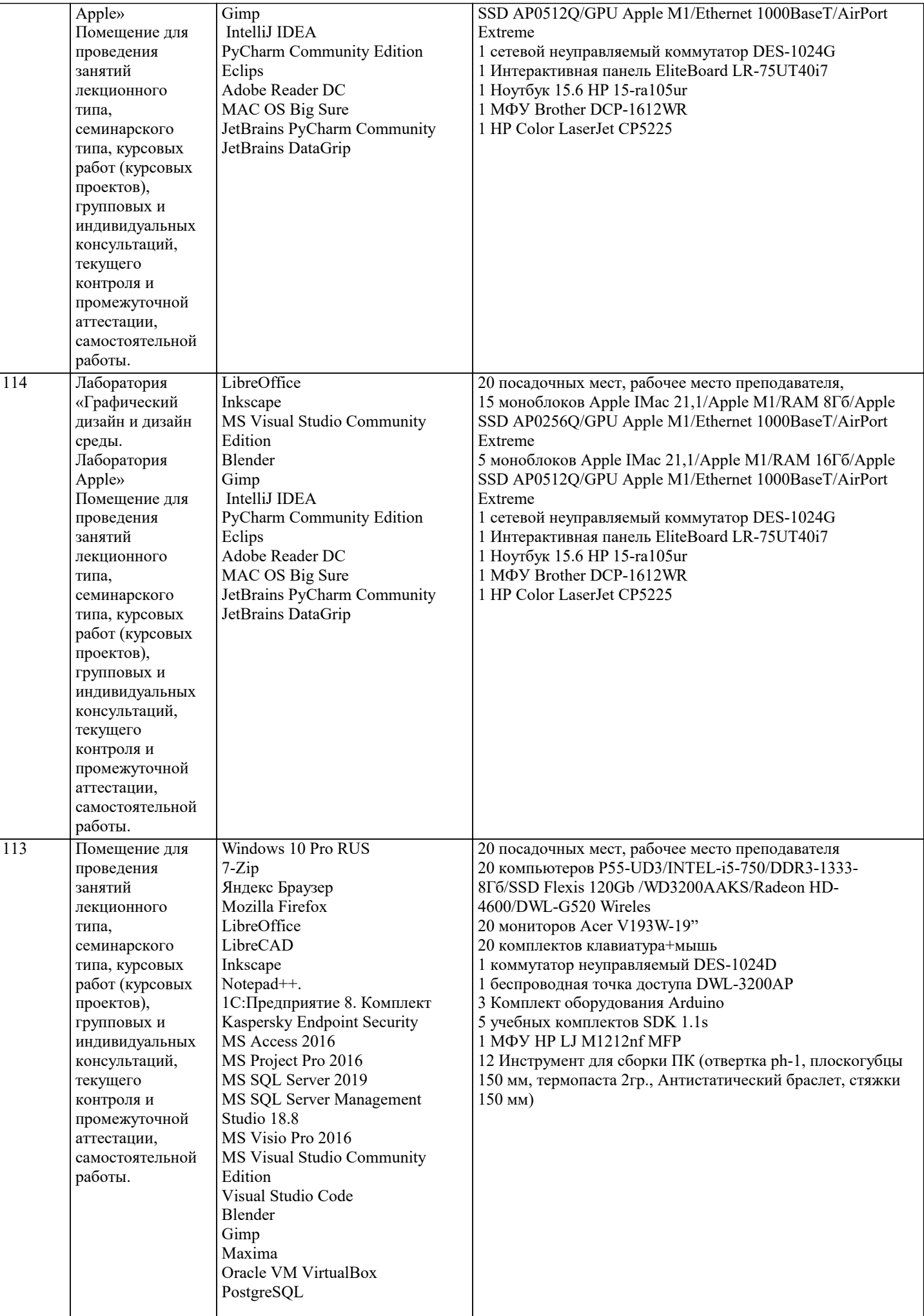

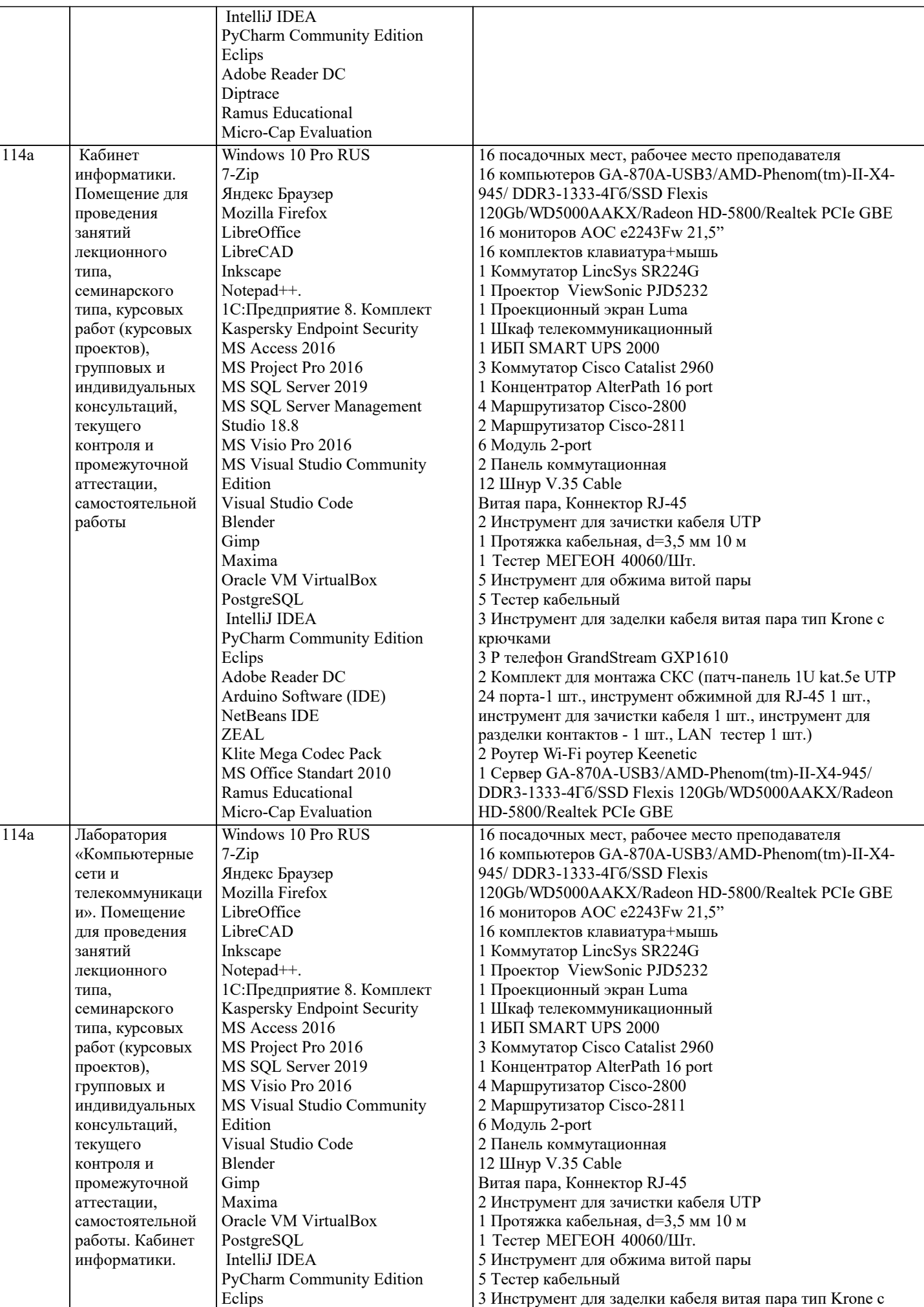

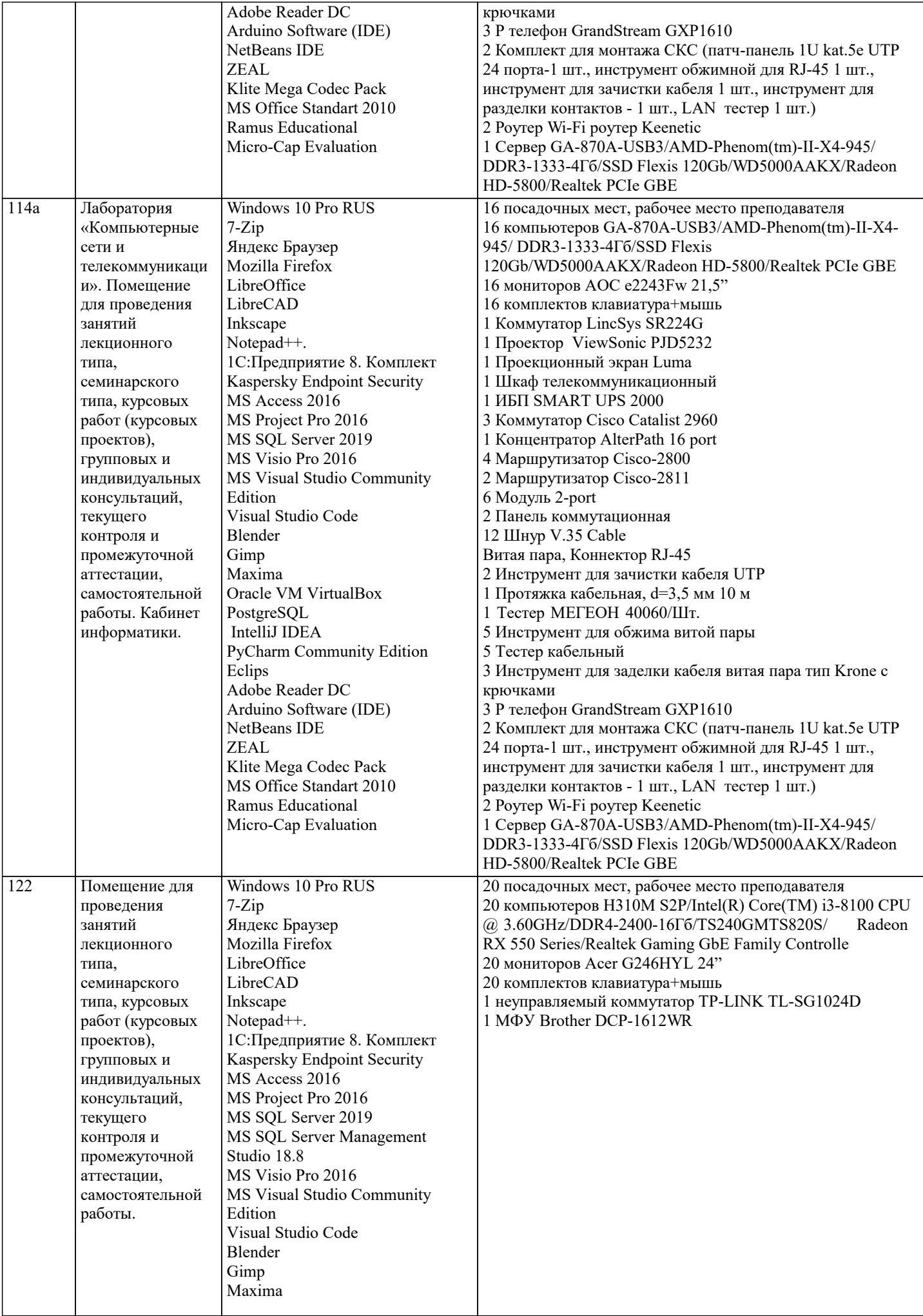

J.

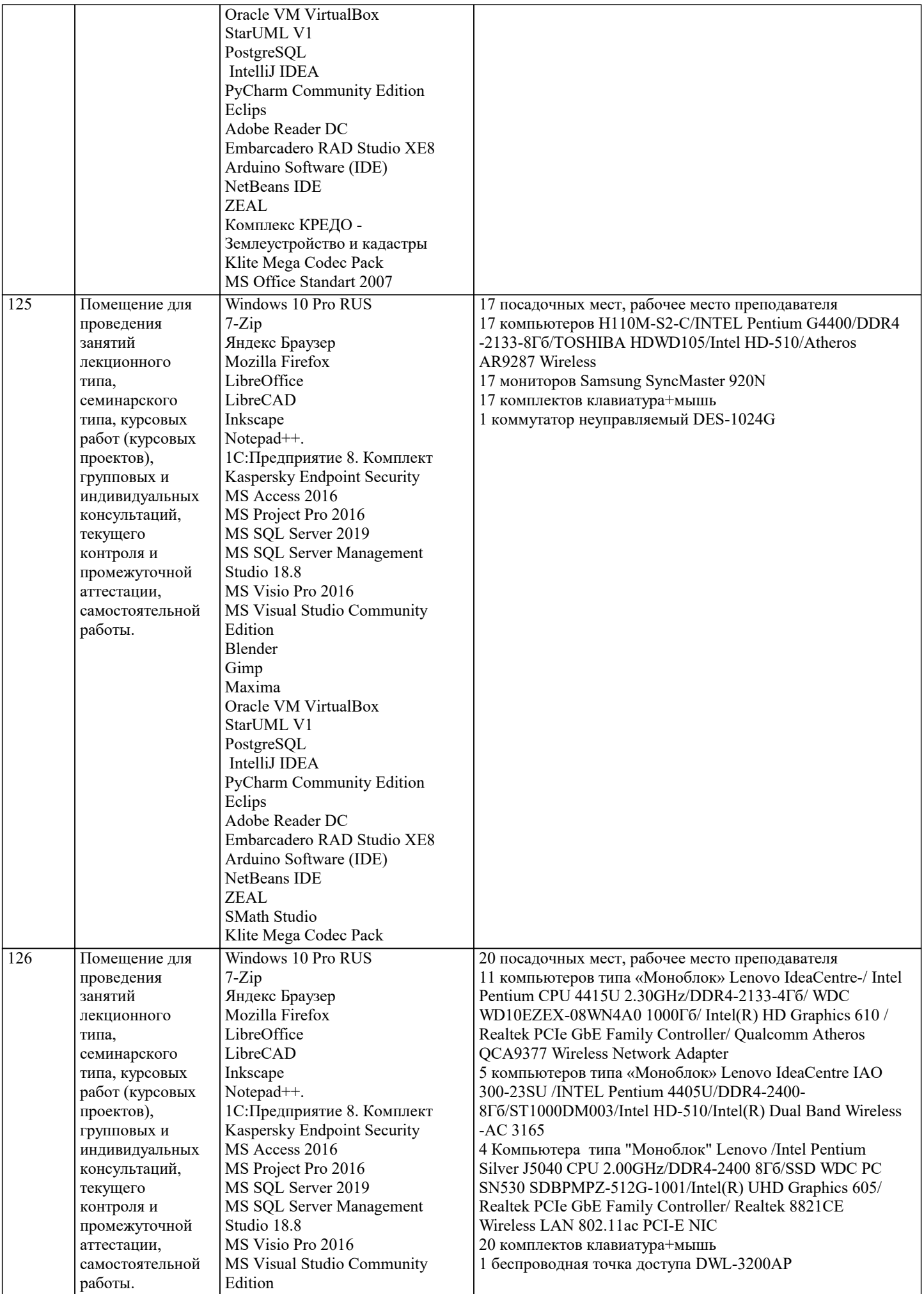

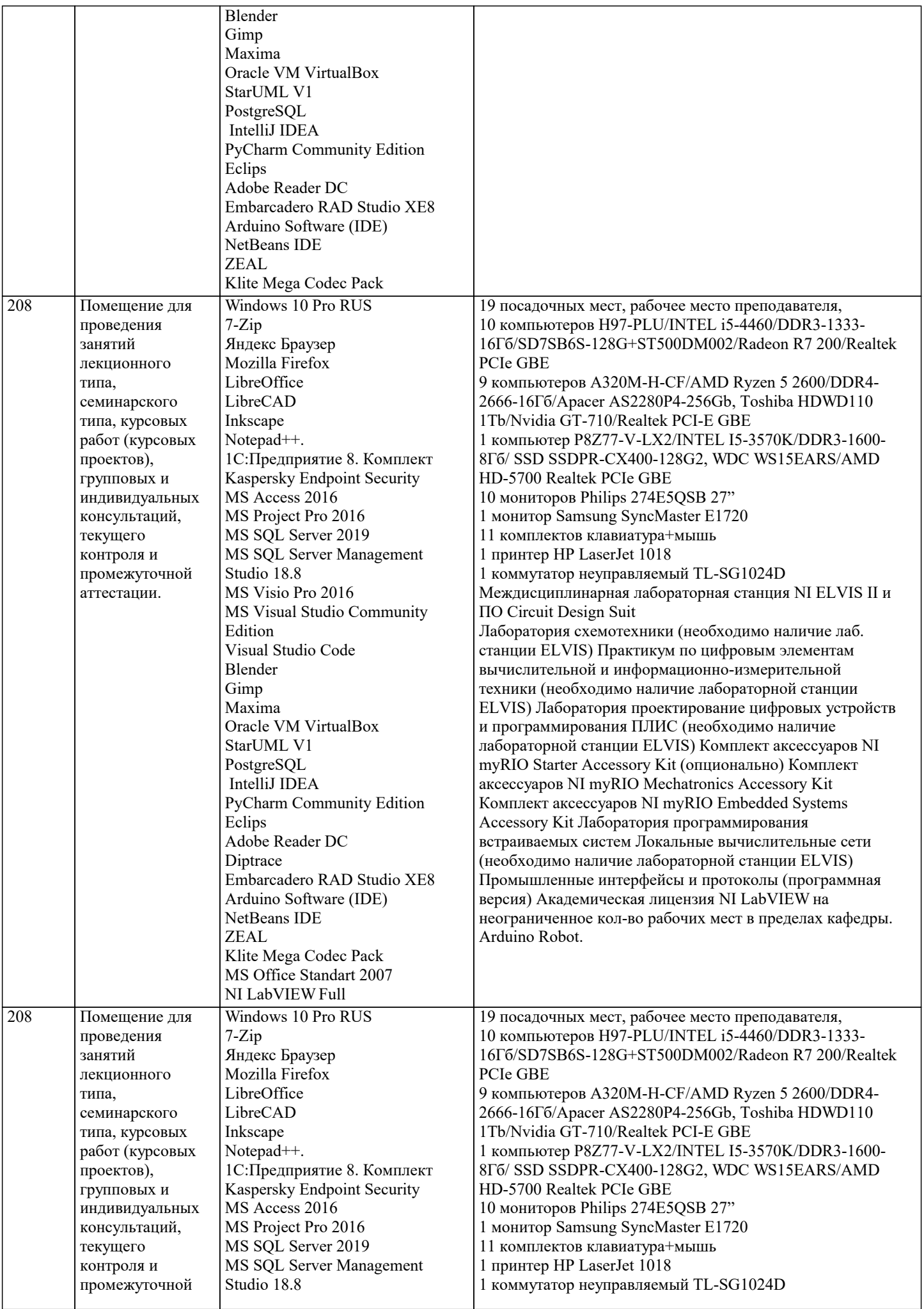

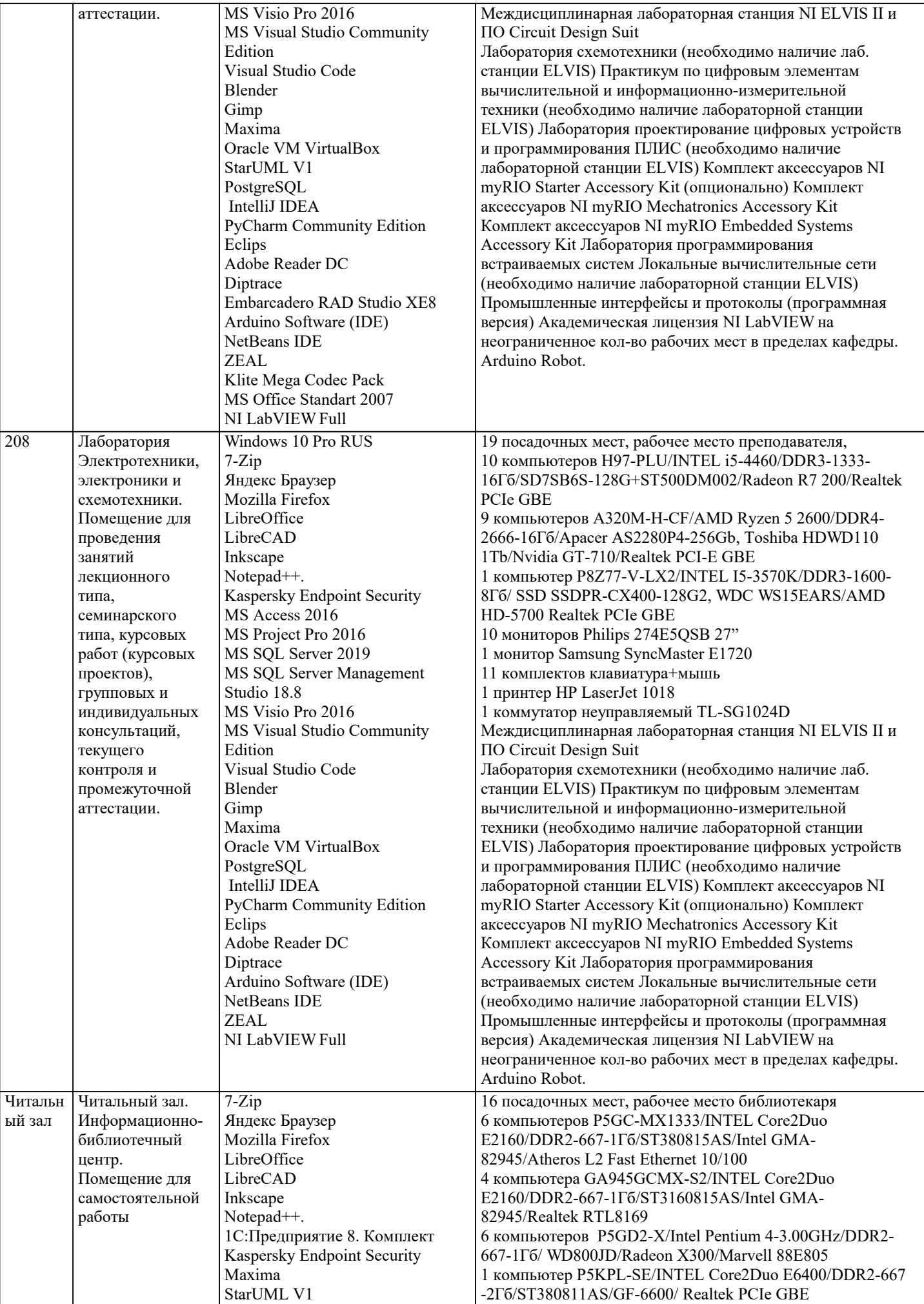

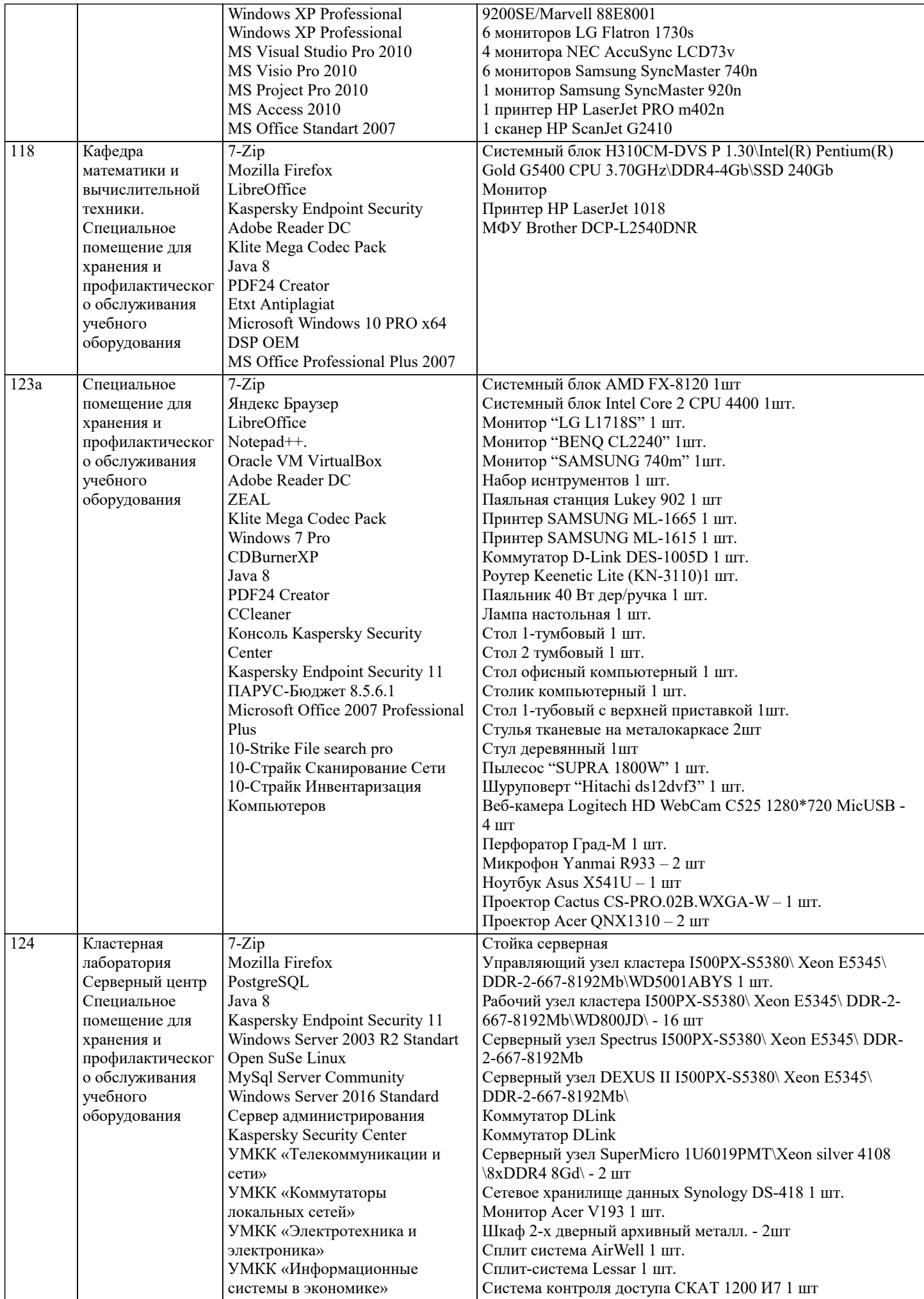

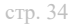

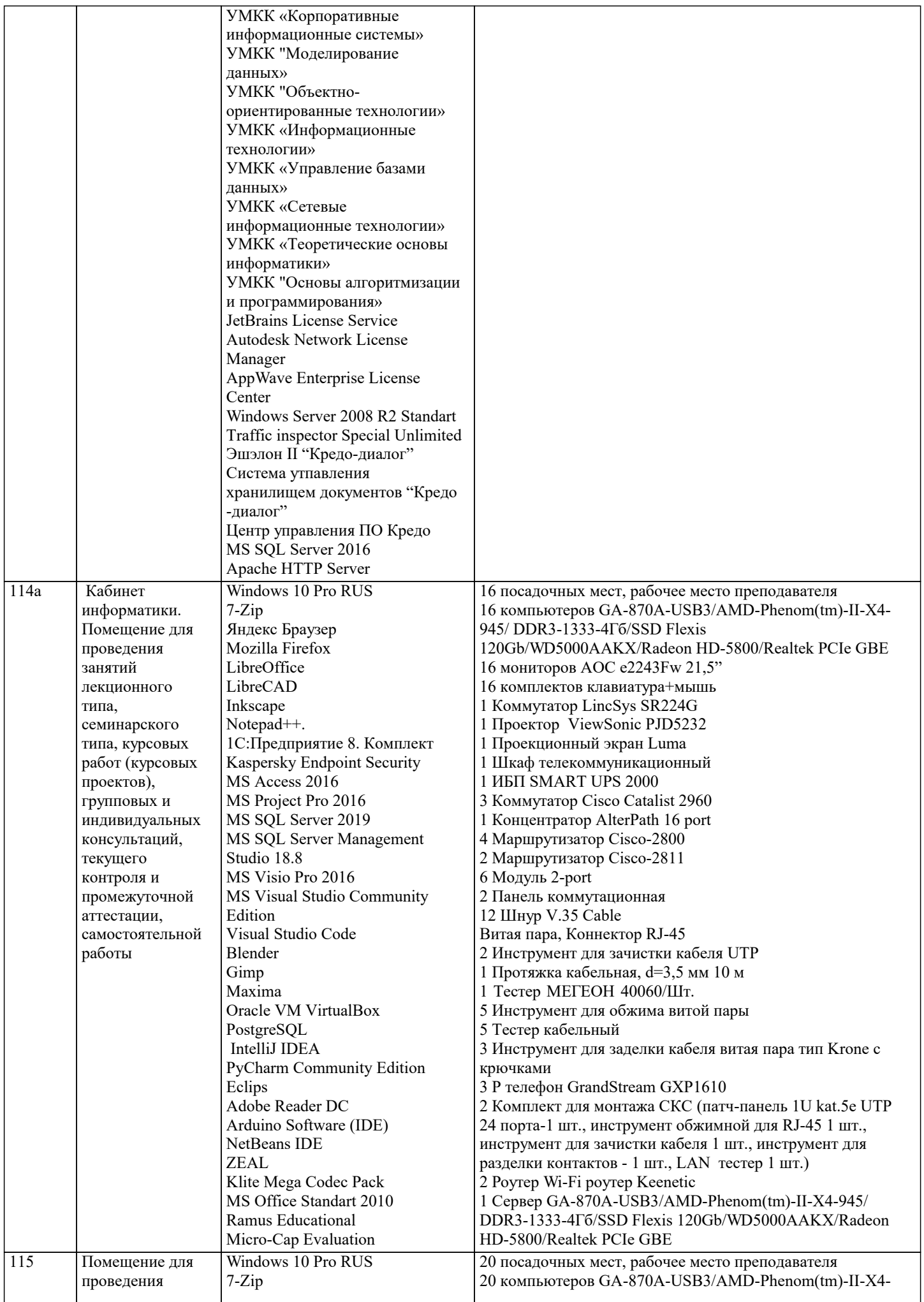

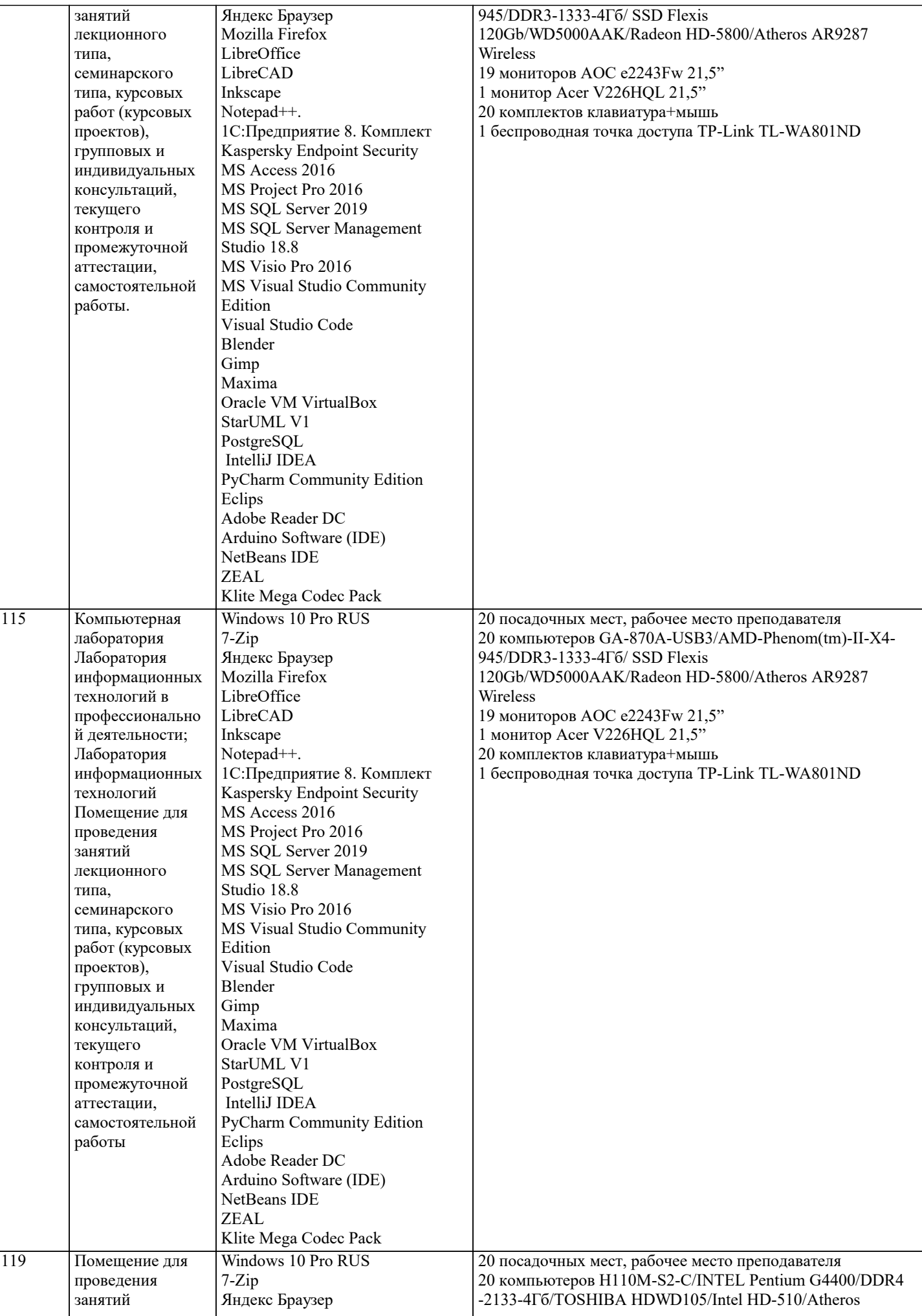

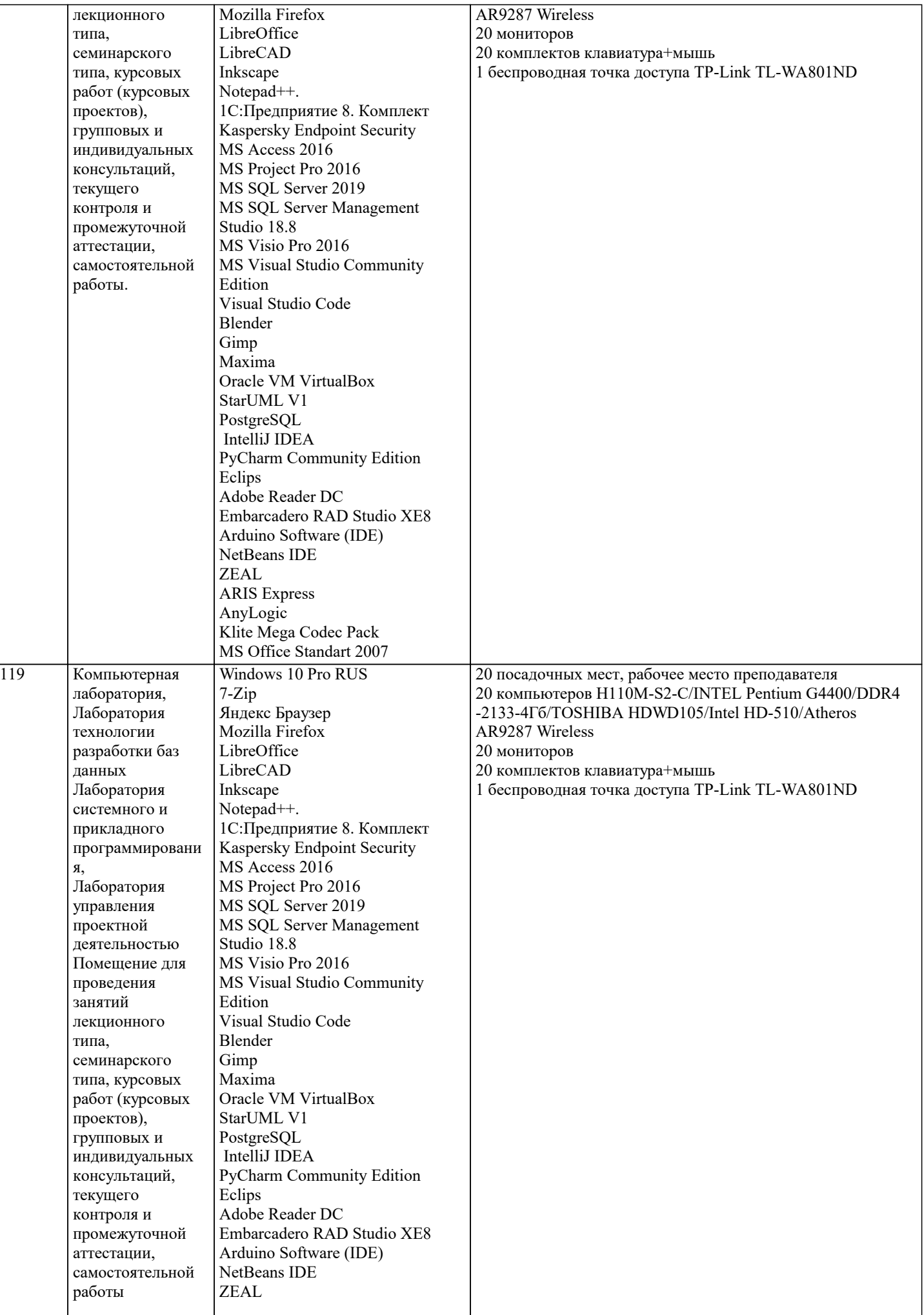

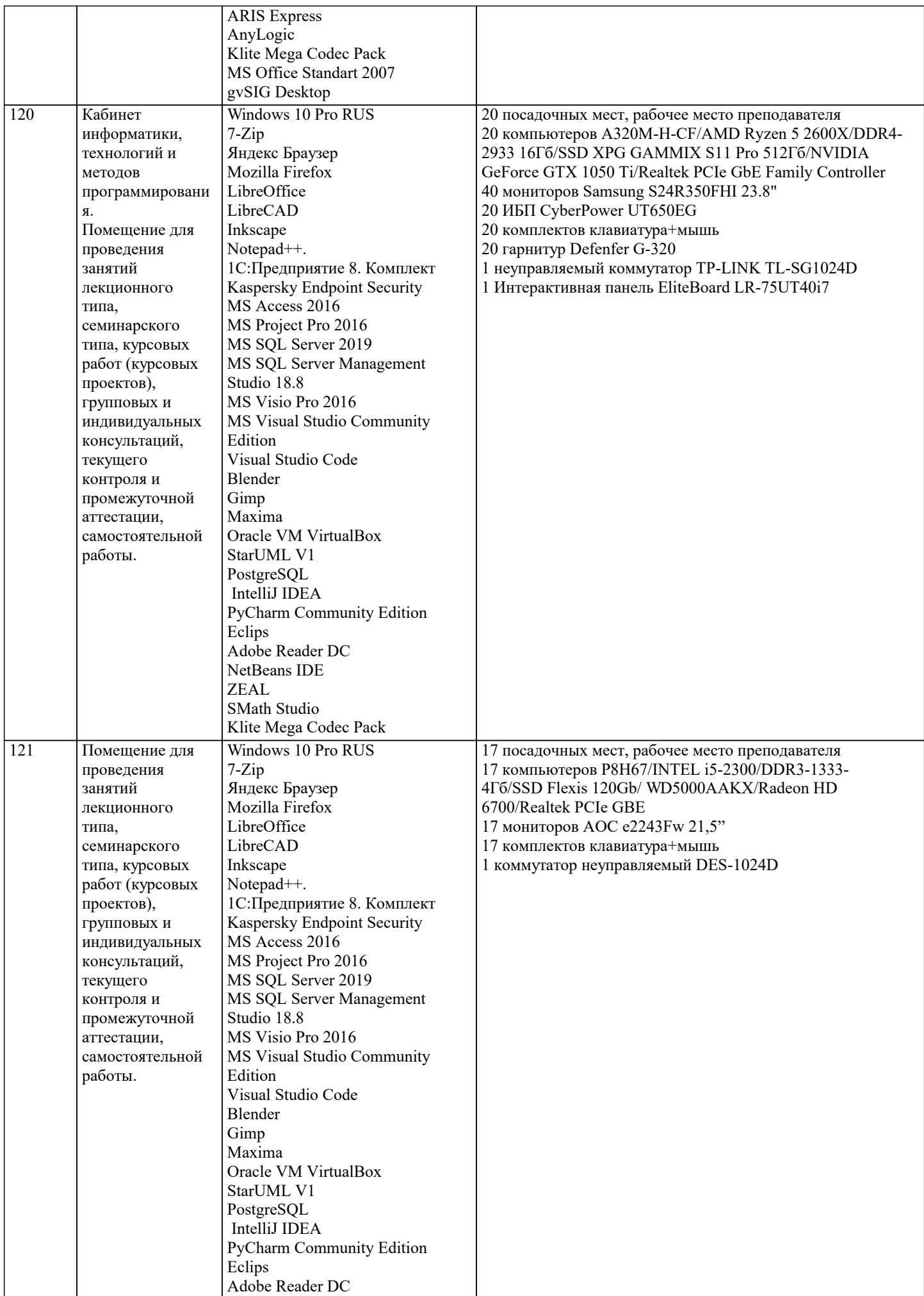

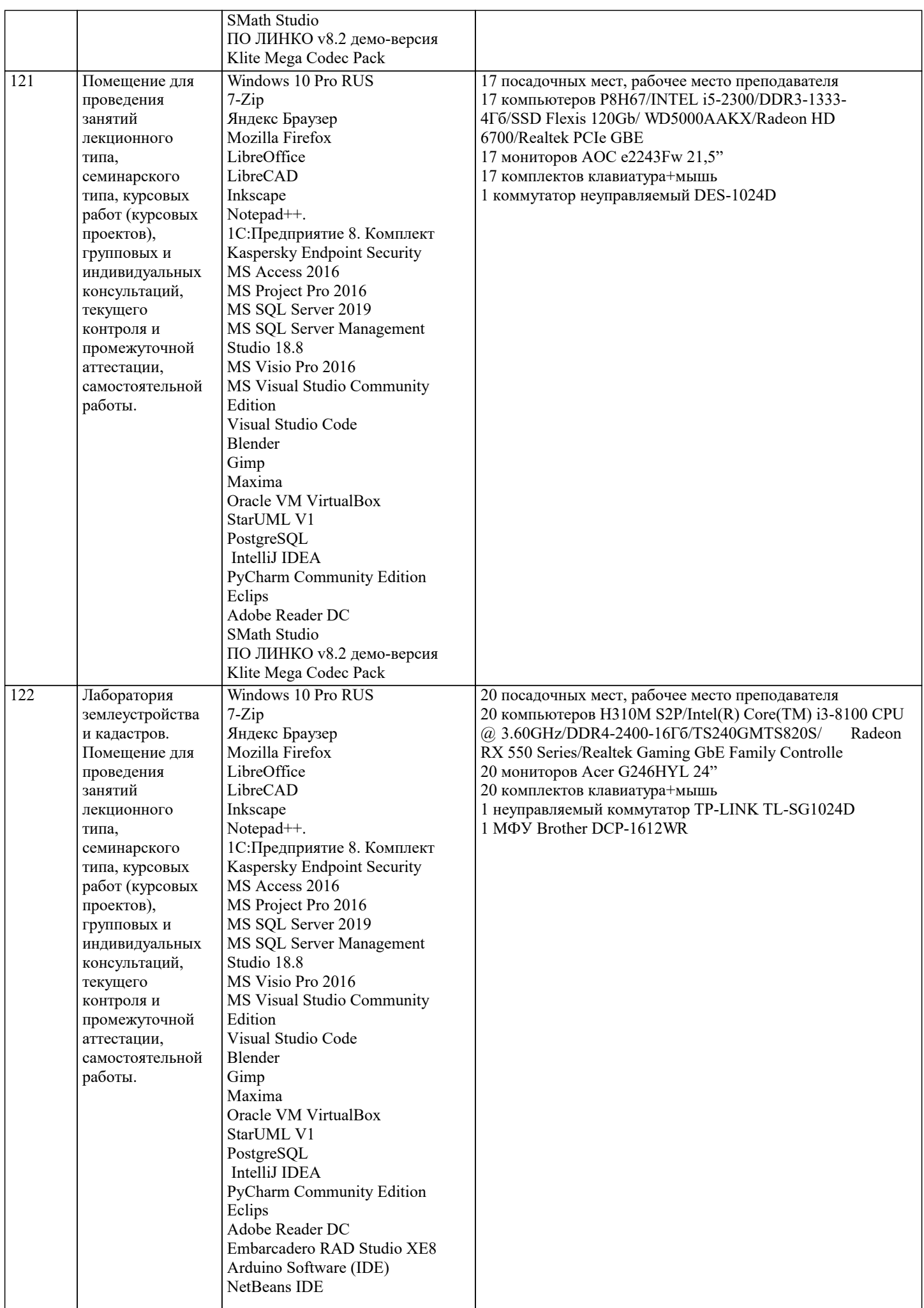

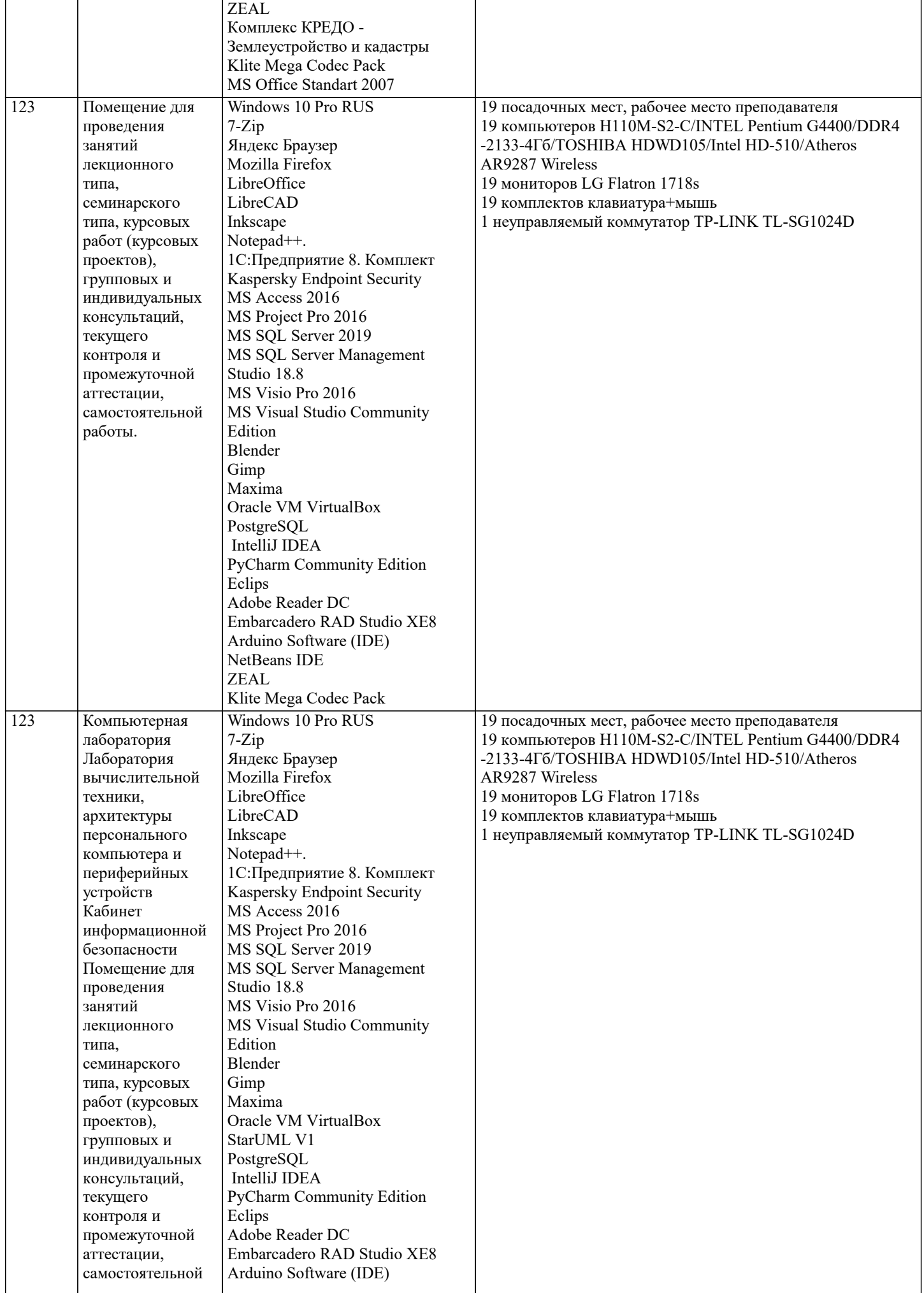

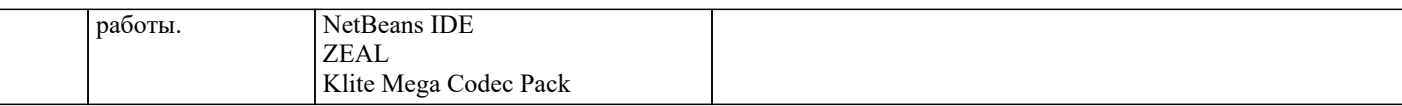

## **8. МЕТОДИЧЕСКИЕ УКАЗАНИЯ ДЛЯ ОБУЧАЮЩИХСЯ ПО ОСВОЕНИЮ ДИСЦИПЛИНЫ (МОДУЛЯ)** В соответствии с требованиями ФГОС ВО по направлению подготовки реализация компетентностного подхода предусматривает использование в учебном процессе активных и интерактивных форм проведения занятий (разбор конкретных задач, проведение блиц-опросов, исследовательские работы) в сочетании с внеаудиторной работой с целью формирования и развития профессиональных навыков обучающихся. Лекционные занятия дополняются ПЗ и различными формами СРС с учебной и научной литературой В процессе такой работы студенты приобретают навыки «глубокого чтения» - анализа и интерпретации текстов по методологии и методике дисциплины. Учебный материал по дисциплине «Проектирование и архитектура программных систем». разделен на логически завершенные части (модули), после изучения, которых предусматривается аттестация в форме письменных тестов, контрольных работ. Работы оцениваются в баллах, сумма которых дает рейтинг каждого обучающегося. В баллах оцениваются не только знания и навыки обучающихся, но и их творческие возможности: активность, неординарность решений поставленных проблем. Каждый модуль учебной дисциплины включает обязательные виды работ – лекции, ПЗ, различные виды СРС (выполнение домашних заданий по решению задач, подготовка к лекциям и практическим занятиям). Форма текущего контроля знаний – работа студента на практическом занятии, опрос. Форма промежуточных аттестаций – контрольная работа в аудитории, домашняя работа. Итоговая форма контроля знаний по модулям – контрольная работа с задачами по материалу модуля. Методические указания по выполнению всех видов учебной работы размещены в электронной образовательной среде академии

### Лекции

Написание конспекта лекций: кратко, схематично, последовательно фиксировать основные положения, выводы, формулировки, обобщения, отмечать важные мысли, выделять ключевые слова, термины. Проверка терминов, понятий с помощью энциклопедий, словарей, справочников с выписыванием толкований в тетрадь. Обозначить вопросы, термины, материал, который вызывает трудности, попытаться найти ответ в рекомендуемой литературе, если самостоятельно не удается разобраться в материале, необходимо сформулировать вопрос и задать преподавателю на консультации, на практическом занятии.

### Практические занятия

Конспектирование источников. Работа с конспектом лекций, подготовка ответов к контрольным вопросам, просмотр рекомендуемой литературы, работа с текстом. Выполнение практических задач в инструментальных средах. Выполнение проектов. Решение расчетно-графических заданий, решение задач по алгоритму и др.

#### Лабораторные занятия

Знакомство с основной и дополнительной литературой, включая справочные издания, зарубежные источники, конспект основных положений, терминов, сведений, требующихся для запоминания и являющихся основополагающими в этой теме. Составление аннотаций к прочитанным литературным источникам и др.

#### Самостоятельная работа

Выполнение практико-ориентированных лабораторных работ с использованием оборудования и инструментария. Исследование сложных систем компьютерных моделях, творческое задание, проектирование.

Курсовая работа

Выполнение работы по созданию проекта программной системы различных предметных областей

# Методические указания по выполнению учебной работы размещены в электронной образовательной среде академии. **9. МЕТОДИЧЕСКИЕ УКАЗАНИЯ ОБУЧАЮЩИМСЯ ПО ВЫПОЛНЕНИЮ САМОСТОЯТЕЛЬНОЙ РАБОТЫ**

Методические указания по выполнению самостоятельной работы по дисциплине «Проектирование и архитектура программных систем».

Формой осуществления контроля выполнения самостоятельной работы является подготовки рефератов на актуальные темы, т. е. изучение с помощью научных методов явлений и процессов, анализа влияния на них различных факторов, а также, изучение взаимодействия между явлениями, с целью получения убедительно доказанных и полезных для науки и практики решений с максимальным эффектом.

Цель реферата - определение конкретного объекта и всестороннее, достоверное изучение его структуры, характеристик, связей на основе разработанных в науке принципов и методов познания, а также получение полезных для деятельности человека результатов, внедрение в производство с дальнейшим эффектом.

Основой разработки каждой темы является методология, т. е. совокупность методов, способов, приемов и их определенная последовательность, принятая при разработке научного исследования. В конечном счете, методология - это схема, план решения поставленной научноисследовательской задачи.

Процесс подготовки реферат состоит из следующих основных этапов:

1. Выбор темы и обоснование ее актуальности.

2. Составление библиографии, ознакомление с законодательными актами, нормативными

документами и другими источниками, относящимися к теме проекта (работы).

3. Разработка алгоритма исследования, формирование требований к исходным данным,

выбор методов и инструментальных средств анализа.

4. Сбор фактического материала.

5. Обработка и анализ полученной информации с применением современных методов анализа.

6. Формулировка выводов и выработка рекомендаций.

7. Оформление работы в соответствии с установленными требованиями.